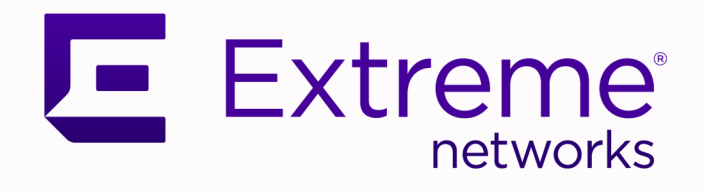

## ExtremeCloud IQ Release Notes

24.3.0

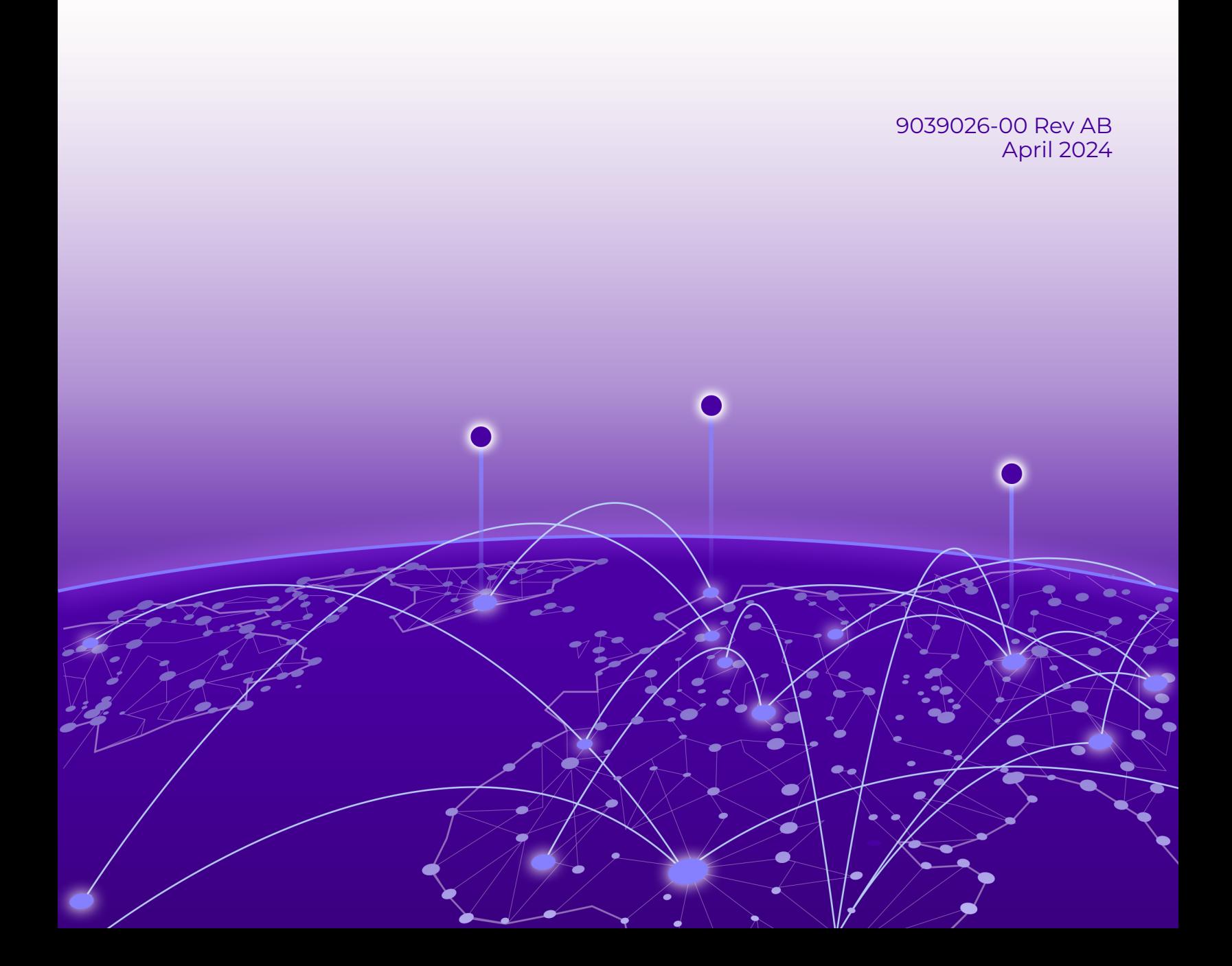

Copyright © 2024 Extreme Networks, Inc. All rights reserved.

#### Legal Notice

Extreme Networks, Inc. reserves the right to make changes in specifications and other information contained in this document and its website without prior notice. The reader should in all cases consult representatives of Extreme Networks to determine whether any such changes have been made.

The hardware, firmware, software or any specifications described or referred to in this document are subject to change without notice.

#### **Trademarks**

Extreme Networks and the Extreme Networks logo are trademarks or registered trademarks of Extreme Networks, Inc. in the United States and/or other countries.

All other names (including any product names) mentioned in this document are the property of their respective owners and may be trademarks or registered trademarks of their respective companies/owners.

For additional information on Extreme Networks trademarks, see: [https://](https://www.extremenetworks.com/about-extreme-networks/company/legal/trademarks) [www.extremenetworks.com/about-extreme-networks/company/legal/trademarks](https://www.extremenetworks.com/about-extreme-networks/company/legal/trademarks)

#### Open Source Declarations

Some software files have been licensed under certain open source or third-party licenses. End-user license agreements and open source declarations can be found at: [https://](https://www.extremenetworks.com/support/policies/open-source-declaration/) [www.extremenetworks.com/support/policies/open-source-declaration/](https://www.extremenetworks.com/support/policies/open-source-declaration/)

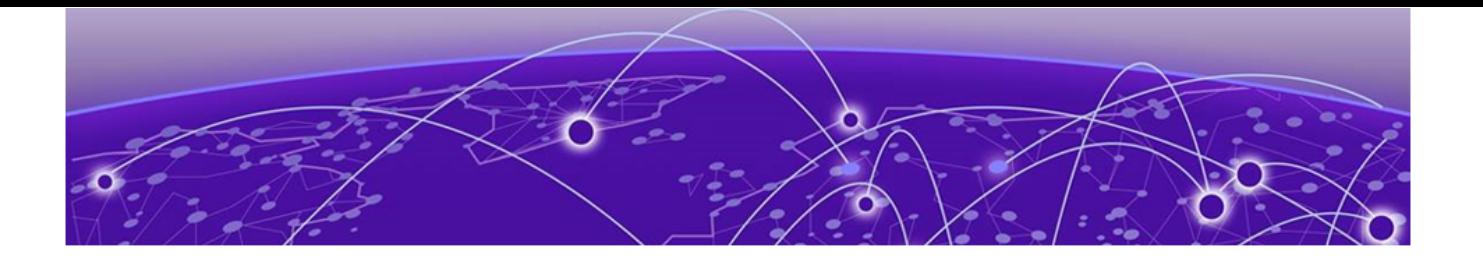

# **Table of Contents**

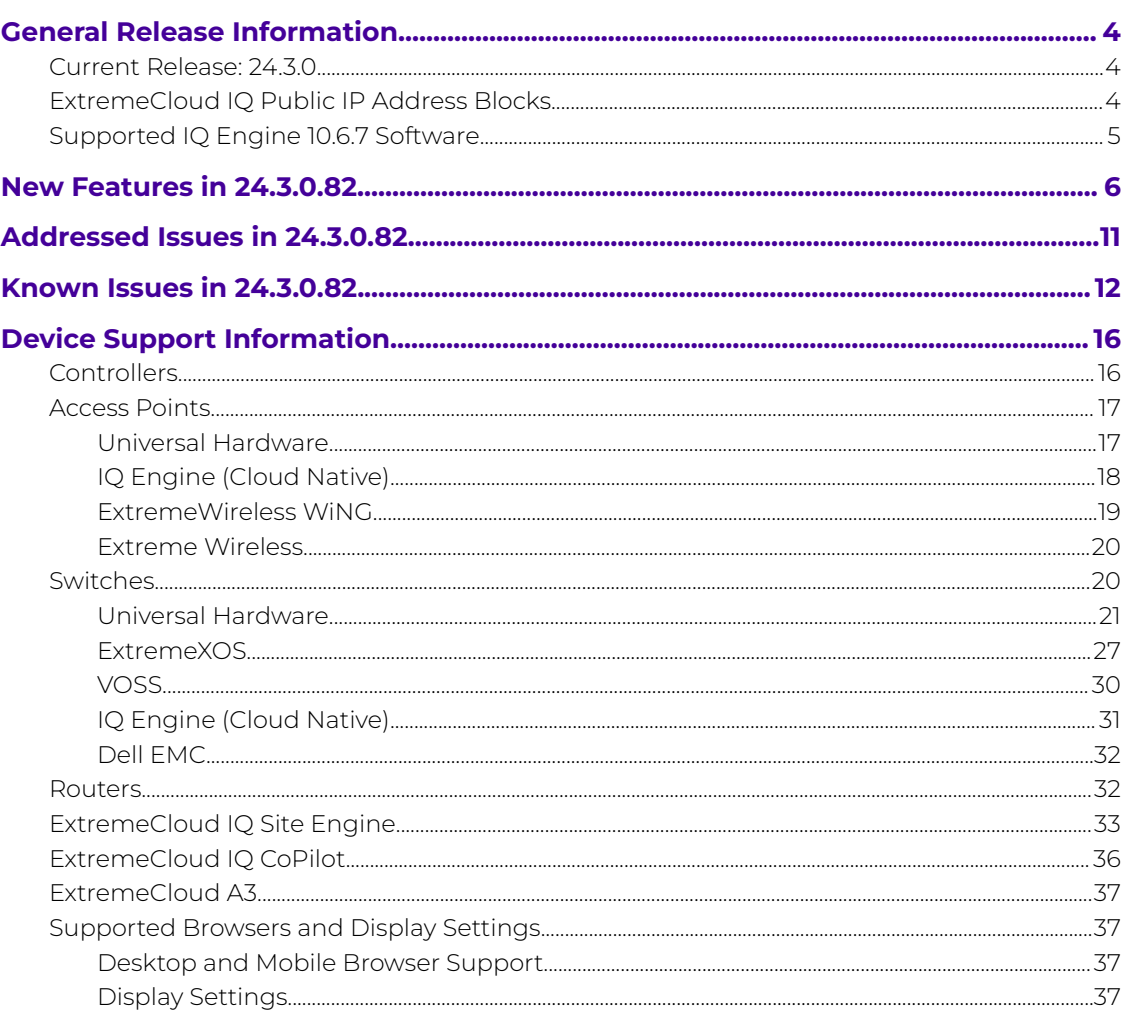

<span id="page-3-0"></span>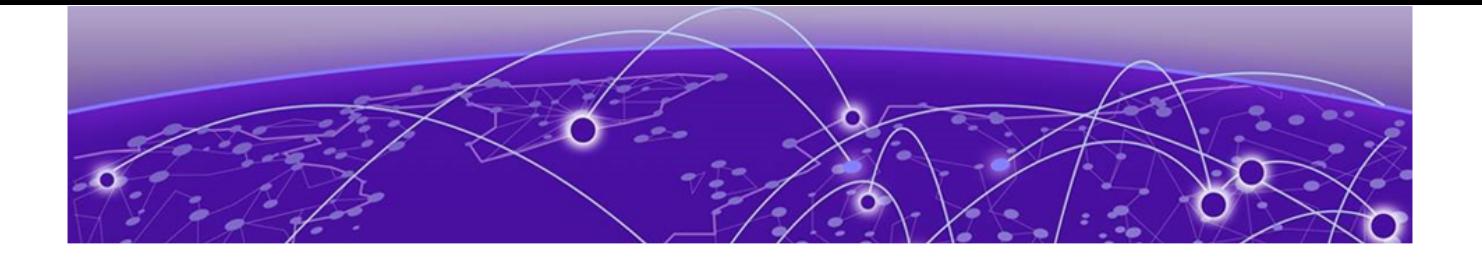

# **General Release Information**

## Current Release: 24.3.0

April 2024

## ExtremeCloud IQ Public IP Address Blocks

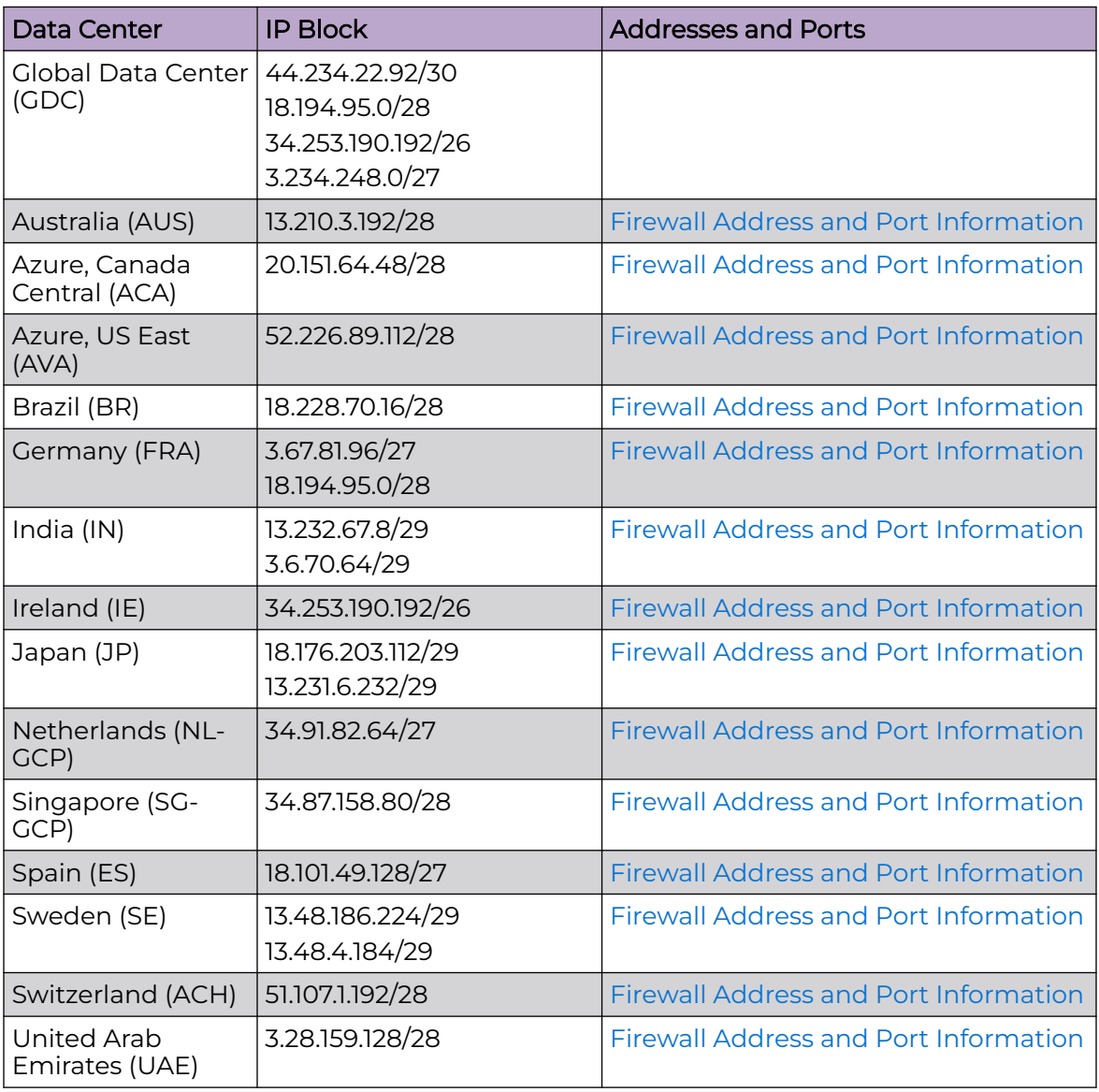

<span id="page-4-0"></span>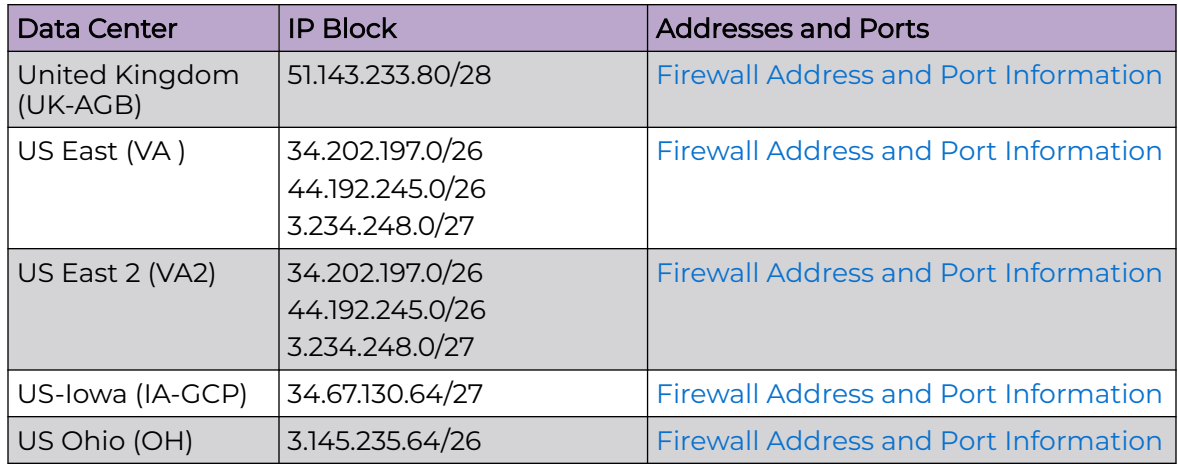

## Supported IQ Engine 10.6.7 Software

See the [Release Notes](https://documentation.extremenetworks.com/release_notes/IQ_Engine/10.6r7/GUID-361F674D-FC97-41EC-B85E-6AC4CFFC31E2.shtml) for information about the current release of IQ Engine.

<span id="page-5-0"></span>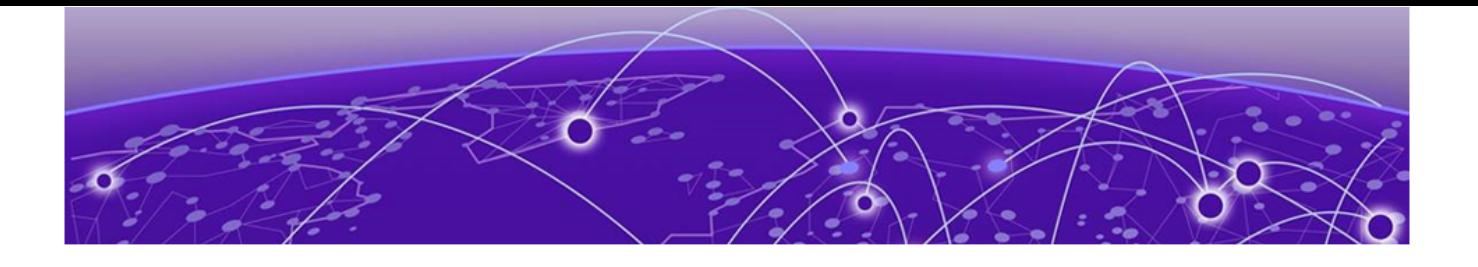

# **New Features in 24.3.0.82**

#### Device OS Support

This release adds support for the following device operating systems:

#### • ExtremeXOS/Switch Engine:

- 32.6.3 Image Download Support
- 32.6.3 Onboard, Monitor, Config, Image Drag & Drop Support
- 31.7.3 Patch 1-X Image Download Support
- 31.7.3 Patch 1-X Onboard, Monitor, Config, Image Drag & Drop Support
- EXOS iqagent 0.7.64 Switch Engine supports IQagent 0.7.64

#### • VOSS/Fabric Engine:

VOSS iqagent 0.7.10 – Fabric Engine now supports IQagent 0.7.10

IQ Engine 10.6.7

#### New Hardware Support

There is no new hardware support in this release.

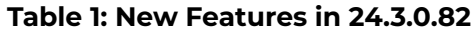

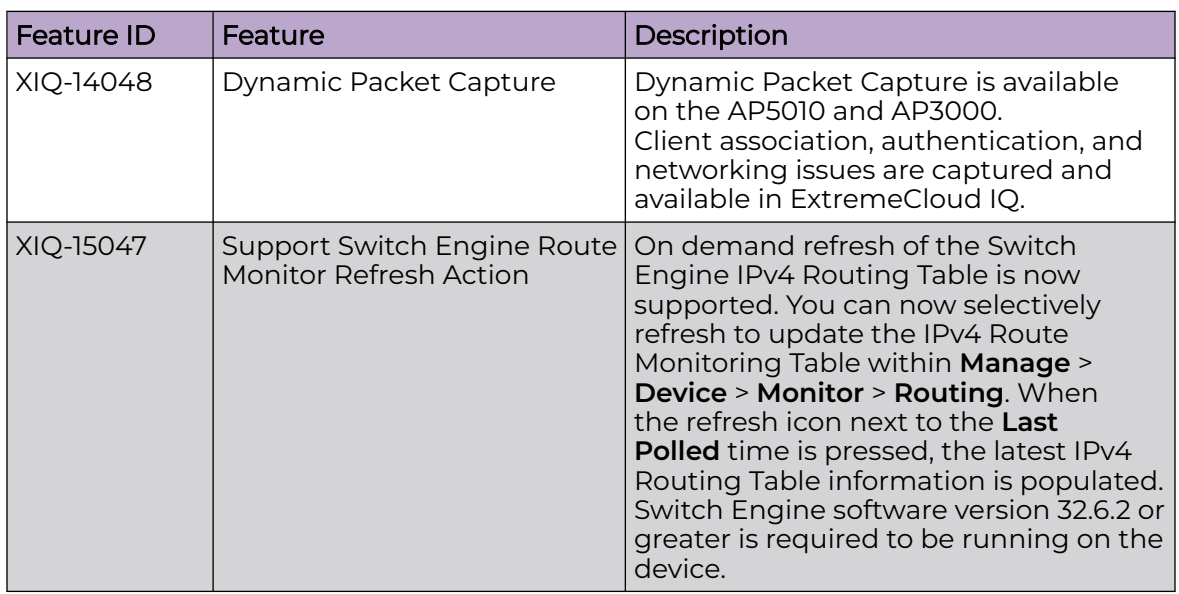

| <b>Feature ID</b> | Feature                                                                                              | Description                                                                                                    |
|-------------------|----------------------------------------------------------------------------------------------------|----------------------------------------------------------------------------------------------------|
| XIQ-16477         | 6GHZ Scanning support for<br>6E APs                                                                  | 6Ghz Scanning on all 6E Sensors is now<br>supported.                                                                                                    |
| XIQ-17518         | Allow Changing Port Type<br>settings when LAG is<br>applied for ExtremeXOS/<br>Switch Engine         | ExtremeCloud IQ now supports<br>changing Switch Engine LAG port types<br>after a port has been assigned to a LAG.<br>This allows port type configurations to<br>be changed within a switch template<br>without the requirement to delete and<br>recreate a LAG for port type changes.<br>Software version 32.5 or greater is<br>required to be running on the device.                                                                                                    |
| XIQ-20469         | <b>Support Switch Engine</b><br>Onboard, Monitor, and<br>Config for model 4120 in<br>ExtremeCloud IQ | ExtremeCloud IQ now supports model<br>4120 and 4220 SKUs for onboarding,<br>monitoring, and configuration. Software<br>version 32.7.1 or greater is required to be<br>running on the device.                                                                                                    |
| XIQ-20479         | <b>Support Switching Traffic</b><br><b>Health Monitor</b>                                            | Additional diagnostics monitoring is<br>now supported for Switch Engine<br>port congestion packet drops, port<br>Utilization RX, port Utilization TX, and<br>QoS statistics from within <b>Manage</b> ><br>Device > Monitor > Diagnostics.<br>The QoS Statistics tab within<br><b>Diagnostics</b> supports display of QoS<br>packets and QoS packet congestion<br>for selectable QoS profiles 1 through<br>8. Software version 32.7.1 or greater is<br>required to be running on the device.                                                                                                    |
| XIQ-20527         | Enhance Clone Feature to<br>add Config Bundle for<br>ExtremeXOS/Switch Engine                        | The Switch Engine Clone device<br>action from Manage > Devices now<br>supports the ability to perform a<br>full configuration clone. This option<br>includes configurations previously<br>performed through supplemental CLI,<br>SSH proxy, or local console saved on the<br>original device.<br>If the device becomes unresponsive<br>after the clone and reboot process,<br>the device will reboot to the previous<br>configuration.<br>Note: If stacking-support has been<br>disabled for a device, then the device<br>will be required to have a device<br>update performed after the clone<br>configuration process is complete. The<br>stacking-support mode change will<br>require an additional reboot. |

**Table 1: New Features in 24.3.0.82 (continued)**

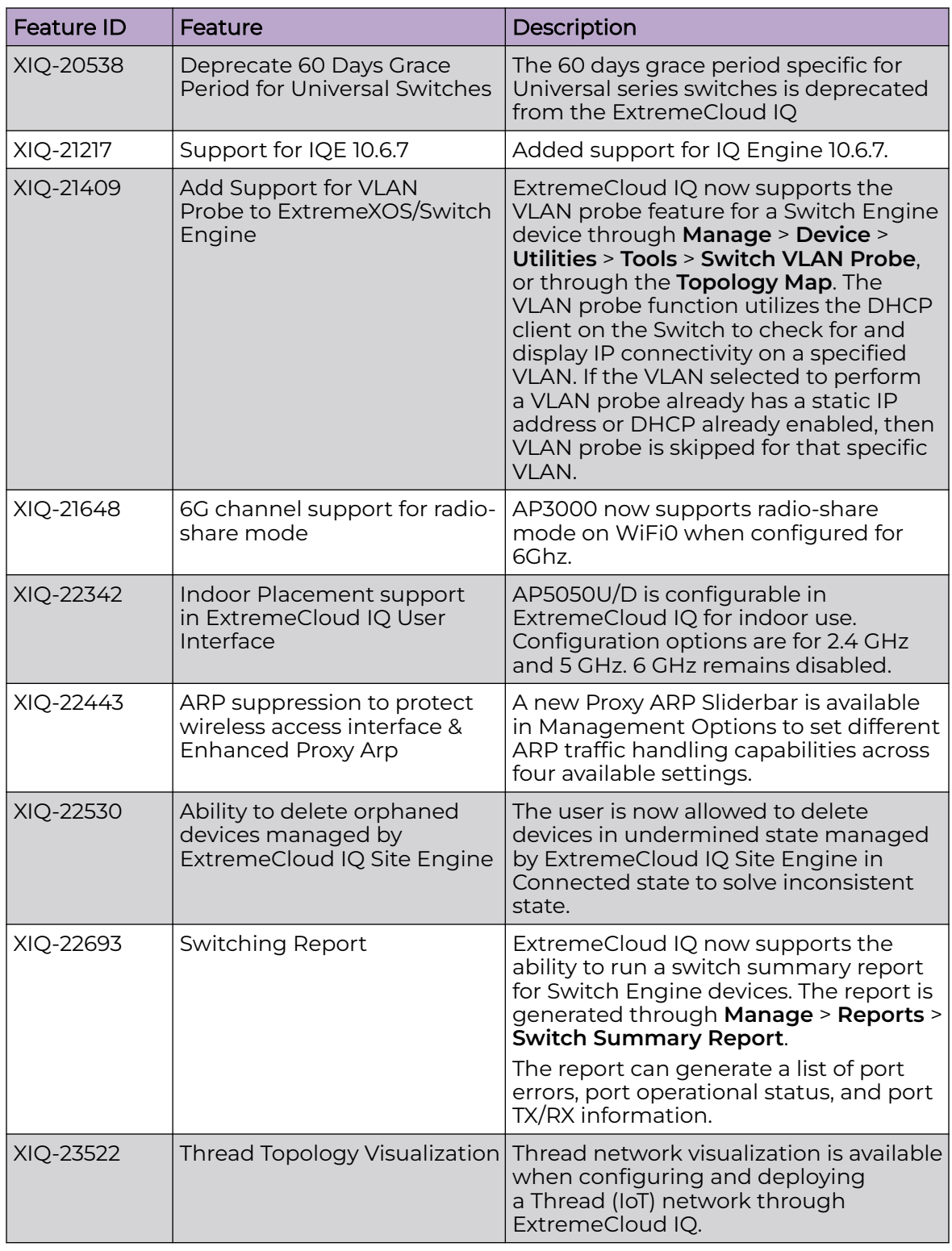

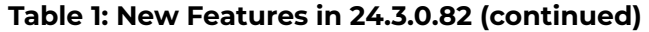

| <b>Feature ID</b> | Feature                                                                                                   | Description                                                                                                    |
|-------------------|----------------------------------------------------------------------------------------------------|----------------------------------------------------------------------------------------------------|
| XIQ-23635         | Support 4120 Switch<br>Engine Universal Port Mode/<br>Channelization                                      | ExtremeCloud IQ now supports model<br>4120 Switch Template and device level<br>configurations to allow the universal<br>port mode to be changed from<br>stacking-support to non stacking-<br>support. When non-stacking support<br>is selected, the universal ports can<br>also be channelized. Changes to<br>the universal port mode will require<br>a reboot when a device update<br>is performed with universal port<br>mode stacking-support change or<br>channelization speed changes. |
| XIQ-24592         | Add Unassigned Location to<br>Filter                                                                      | Administrators can now filter devices<br>by Location > Unassigned. This<br>enhancement makes it easier to locate<br>these devices and assign locations to<br>them. This feature also removes the<br>need to assign the location during<br>device on-boarding.                                                                                                    |
| XIQ-25312         | DHCP Snooping for dynamic<br>VI ANS                                                                       | The DHCP snooping feature within<br>Network Policy > Common Settings for<br>Switch Engine, template configuration<br>and device level configuration now<br>supports enabling DHCP snooping on<br>VLANs that are dynamically created.                                                                                                    |
| XIQ-25439         | Ability to view Instant Port<br>Device Type on Device Level<br>Port Left Click                            | Switch Engine now supports the ability<br>to view Instant Port Device Type<br>information on the left-click menu. Go<br>to Manage > Monitor > Overview > Port<br>Status.                                                                                                    |
| XIQ-25706         | Digital Twin - Support for<br>SwitchEngine 32.6.3 only                                                    | CoPilot Digital Twin supports Switch<br>Engine OS version 32.6.3 and later.<br>Support for OS version 32.4.1.10 has<br>been deprecated.                                                                                                    |
| XIQ-25814         | ExtremeXOS/Switch Engine<br>32.7.1 Manufacturing Image<br>Onboard, Monitor, Config<br>(Drag/Drop) Support | ExtremeCloud IQ now supports<br>ExtremeXOS/Switch Engine version<br>32.7.1 for onboarding, monitoring, and<br>configuration support.                                                                                                    |
| XIQ-27145         | <b>Support Route Monitor</b><br>Polling Graph for Switch<br>Engine                                        | ExtremeCloud IQ now supports<br>displaying historical route monitoring<br>graphical views for Switch Engine from<br>Manage > Device > Monitor > Routing.<br>The time range of day, week, month,<br>or custom can be selected to display<br>static, direct, OSPF, and total IPv4<br>based routes with the time graph.<br>Software version 32.6.2 or greater is<br>required to be running on the device.                                                                                      |

**Table 1: New Features in 24.3.0.82 (continued)**

| <b>Feature ID</b> | Feature                                                                                             | Description                                                                                                    |
|-------------------|----------------------------------------------------------------------------------------------------|----------------------------------------------------------------------------------------------------|
| XIQ-27306         | Update AVC Signature to the<br>latest version                                                       | IQ Engine Application Visibility &<br>Control (AVC) signature file has been<br>updated.                                                                                                    |
| XIQ-27306         | Add Ecuador for AP510C and<br>AP460S6C                                                              | AP510C and AP460S6C are now<br>supported in Ecuador.                                                                                                    |
| XIQ-27806         | VOSS/Fabric Engine 9.0.2<br>Onboarding, Monitoring,<br>Configuration, and Download<br>Image Support | ExtremeCloud IQ now supports VOSS/<br>Fabric Engine 9.0.2 image downloads<br>for all supported VOSS/Fabric Engine<br>SKU <sub>s</sub> .                                                                             |
| XIQ-27837         | Wireless PoE Stability v2 -<br>LLDP enabled                                                         | The information provided in CoPilot<br>when an anomaly is detected<br>with LLDP neighbor information is<br>enhanced, including the upstream<br>LLDP switch and other anomalous APs<br>connected to the same switch. |
| XIQ-27838         | Wireless PoE Stability v2 -<br><b>LLDP</b> disabled                                                 | The information provided in CoPilot<br>when an anomaly is detected<br>with LLDP neighbor information is<br>enhanced, including the upstream<br>LLDP switch and other anomalous APs<br>connected to the same switch. |
| XIQ-28763         | Add Ecuador for AP510C and<br>AP460S6C                                                              | AP510C and AP460S6C are now<br>supported in Ecuador.                                                                                                    |
| XIQ-28858         | Add indoor channels for<br>Indonesia 149 - 161 for AP510C<br>and AP5010                             | Indoor channels for Indonesia 149 - 161,<br>for AP510C and AP5010, are now added.                                                                                                    |
| XIQ-9753          | Ability to add<br>all supported VOSS/EXOS/<br>Universal switches as<br>Manage Locally               | VOSS and EXOS devices can be<br>onboarded as managed locally                                                                                                    |
| <b>XESS-1421</b>  | <b>Manual Classification</b>                                                                        | Manual Classification to Sanction or<br>un-sanction APs, has been added to<br>Extreme AirDefense Essentials.                                                                                                    |

**Table 1: New Features in 24.3.0.82 (continued)**

<span id="page-10-0"></span>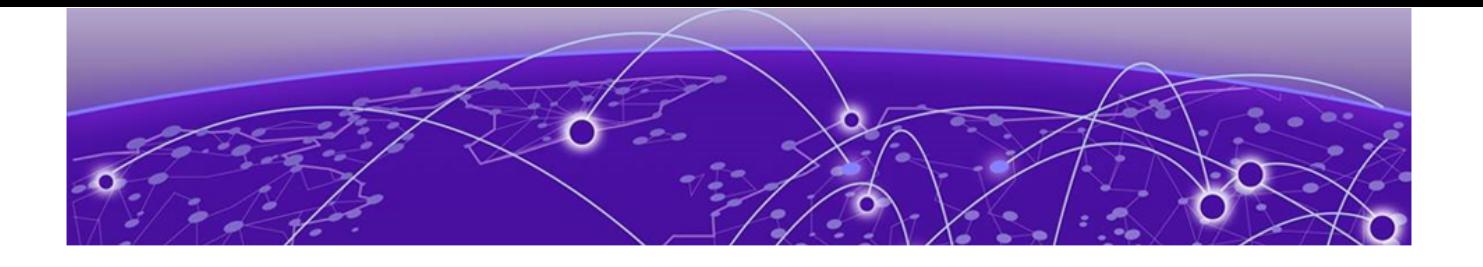

# **Addressed Issues in 24.3.0.82**

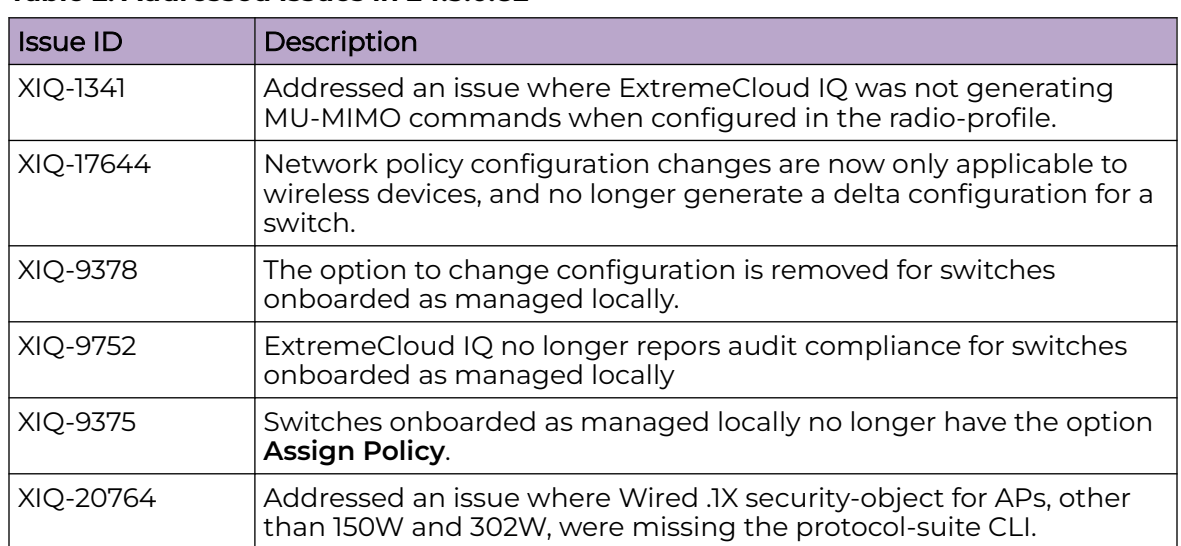

#### **Table 2: Addressed Issues in 24.3.0.82**

<span id="page-11-0"></span>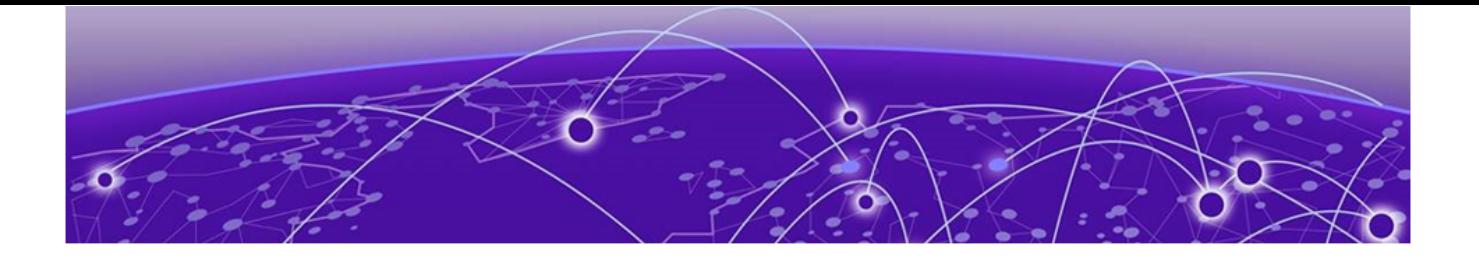

# **Known Issues in 24.3.0.82**

The following table lists known product issues. Issues are grouped according to ID prefix and sorted within their group with the most recently logged issue listed first. (Issue IDs are in descending order.)

#### **Table 3: Known Issues in 24.3.0.82**

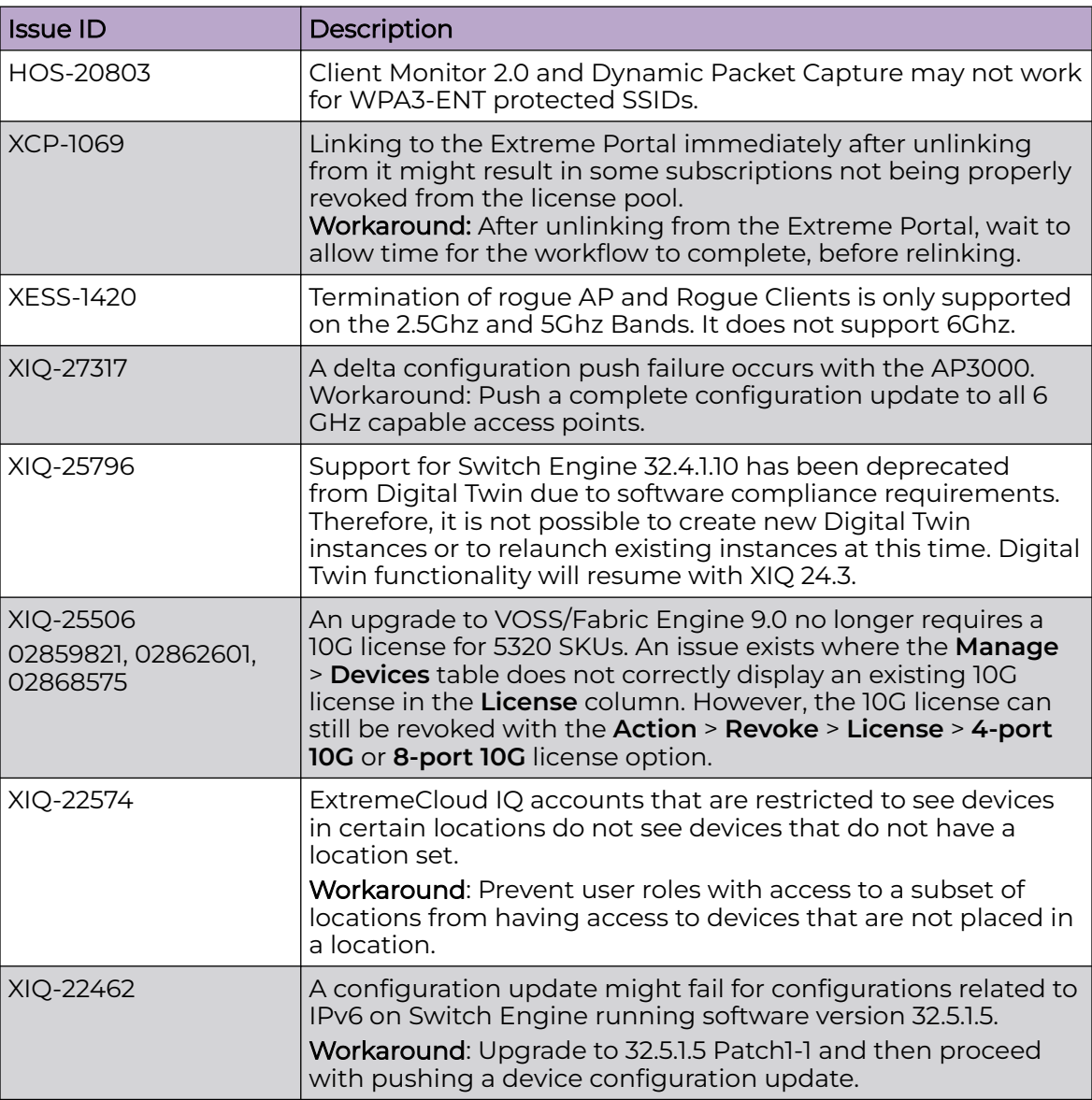

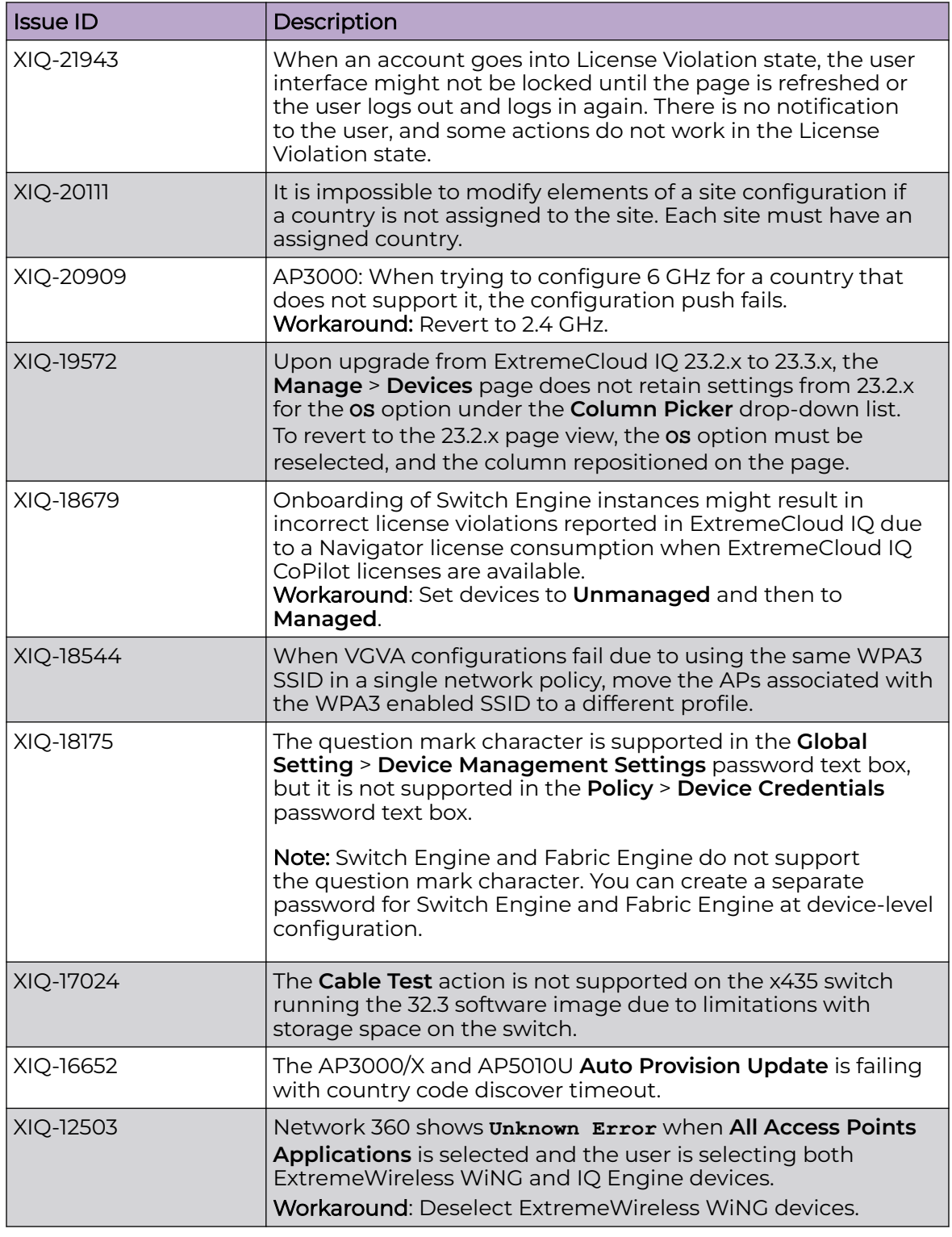

### **Table 3: Known Issues in 24.3.0.82 (continued)**

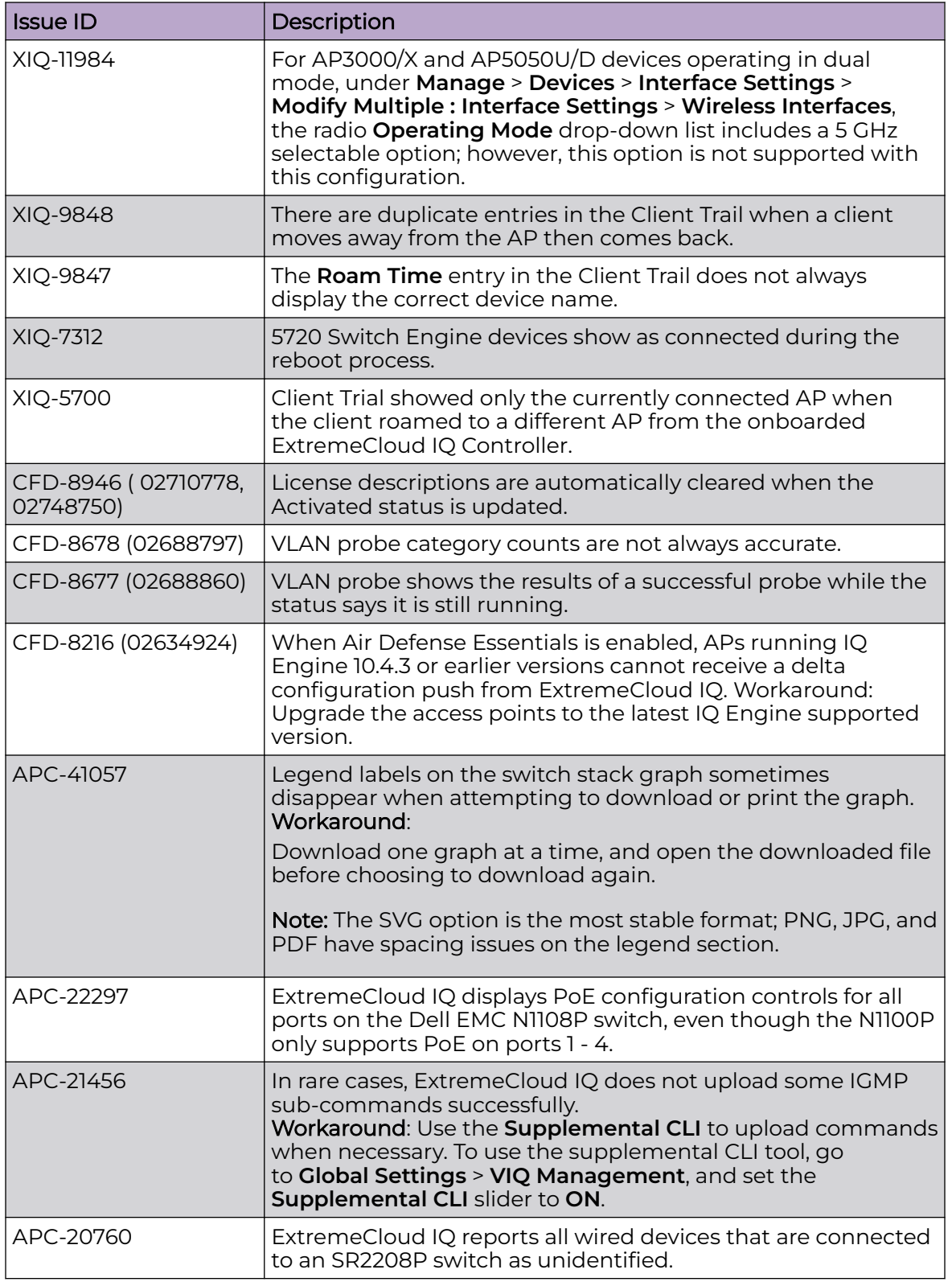

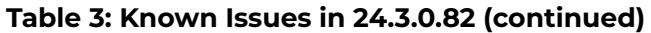

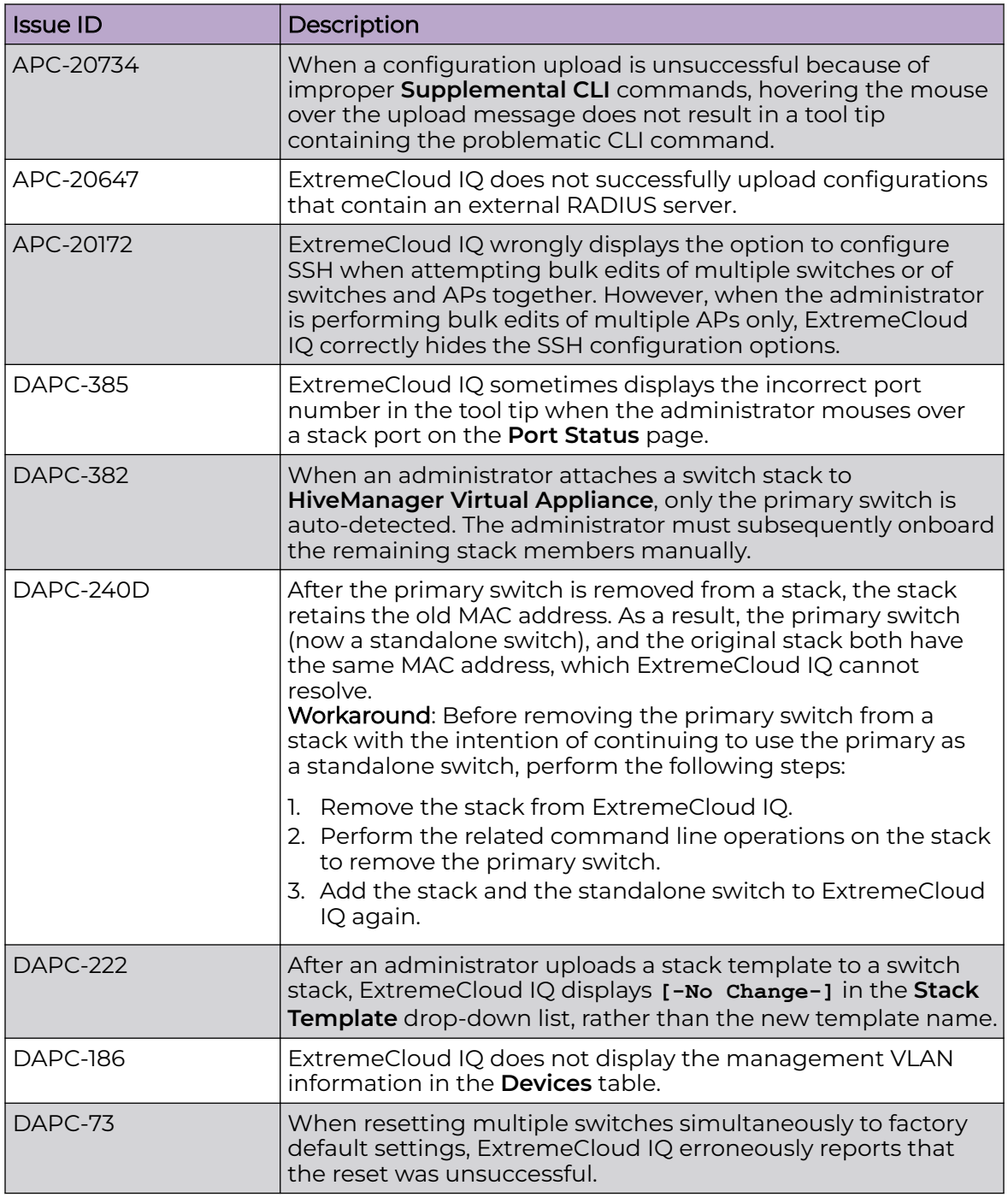

### **Table 3: Known Issues in 24.3.0.82 (continued)**

<span id="page-15-0"></span>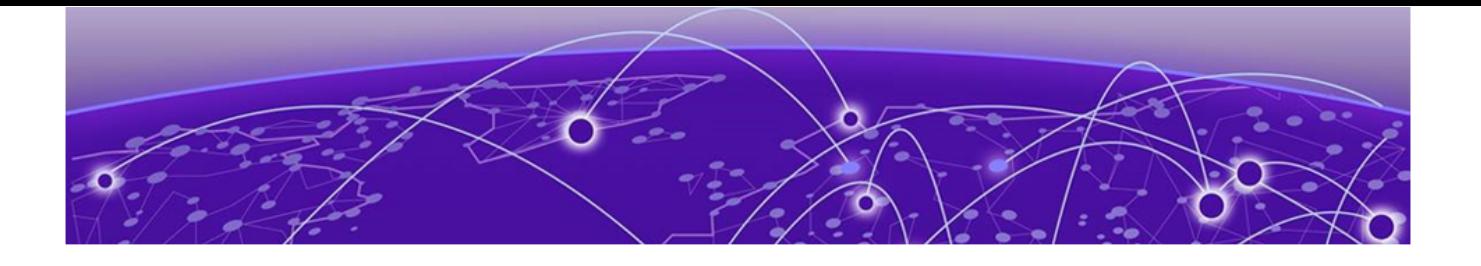

# **Device Support Information**

Controllers on page 16 [Access Points](#page-16-0) on page 17 [Switches](#page-19-0) on page 20 [Routers](#page-31-0) on page 32 [ExtremeCloud IQ Site Engine](#page-32-0) on page 33 [ExtremeCloud IQ CoPilot](#page-35-0) on page 36 [ExtremeCloud A3](#page-36-0) on page 37 [Supported Browsers and Display Settings](#page-36-0) on page 37

This section lists the devices that ExtremeCloud IQ supports and includes the latest version of the software that each device supports.

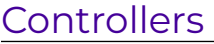

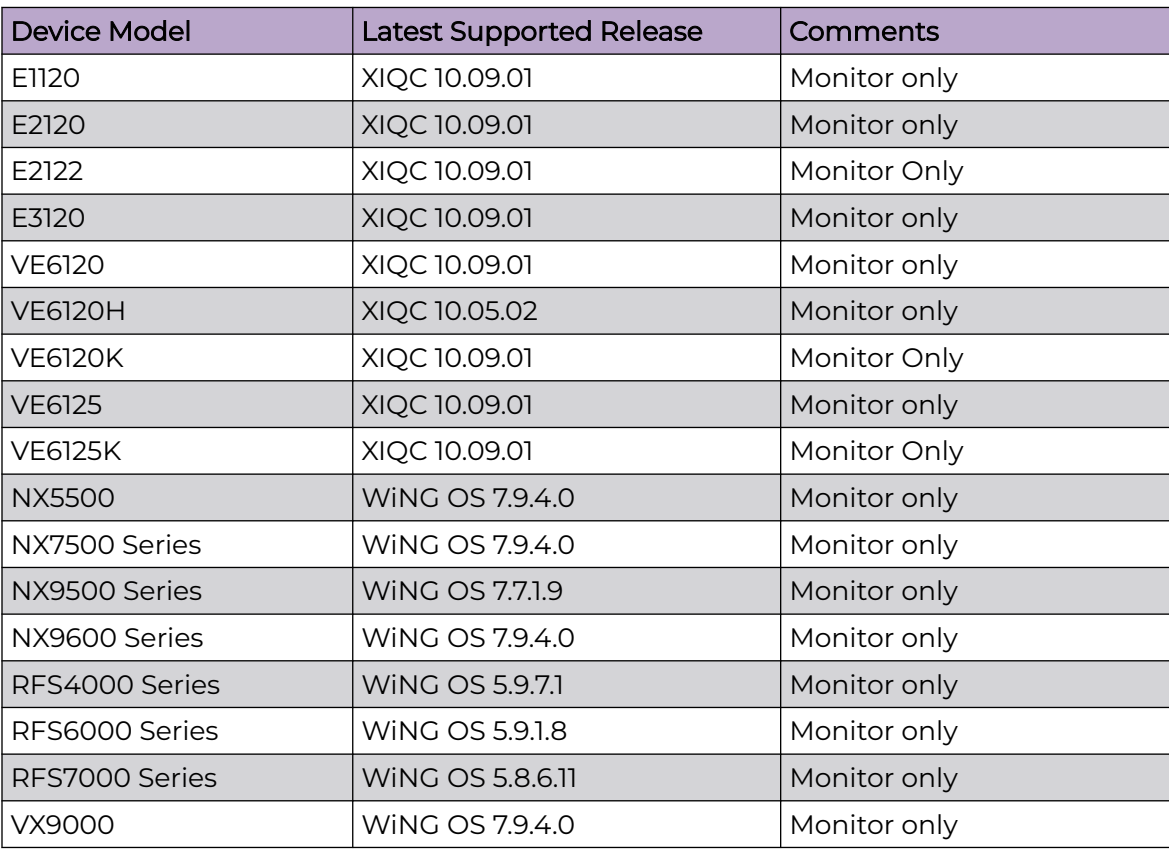

## <span id="page-16-0"></span>Access Points

Access Point information is provided in the following sections:

- Universal Hardware on page 17
- [IQ Engine \(Cloud Native\)](#page-17-0) on page 18
- [ExtremeWireless WiNG](#page-18-0) on page 19
- [Extreme Wireless](#page-19-0) on page 20

### Universal Hardware

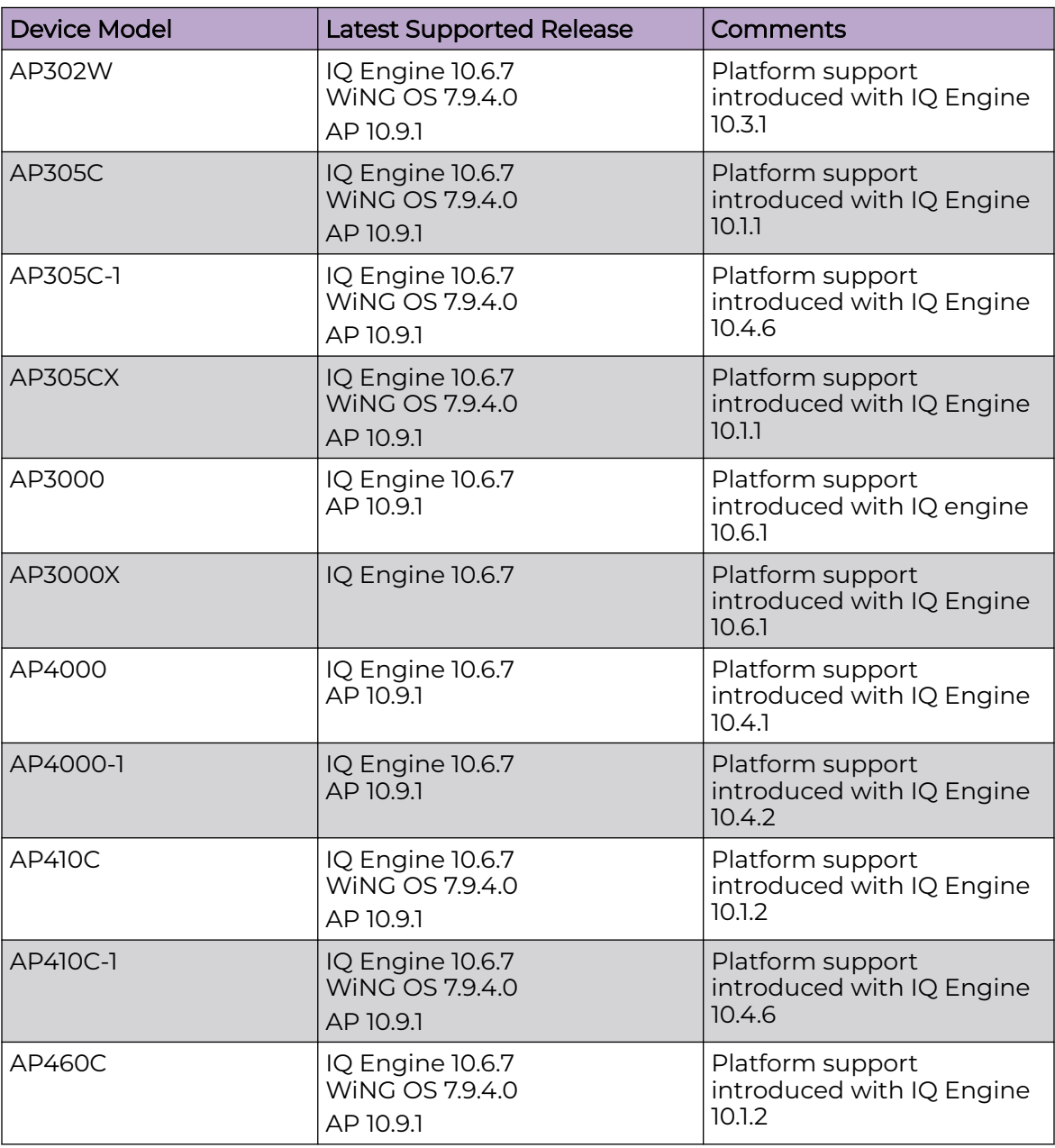

<span id="page-17-0"></span>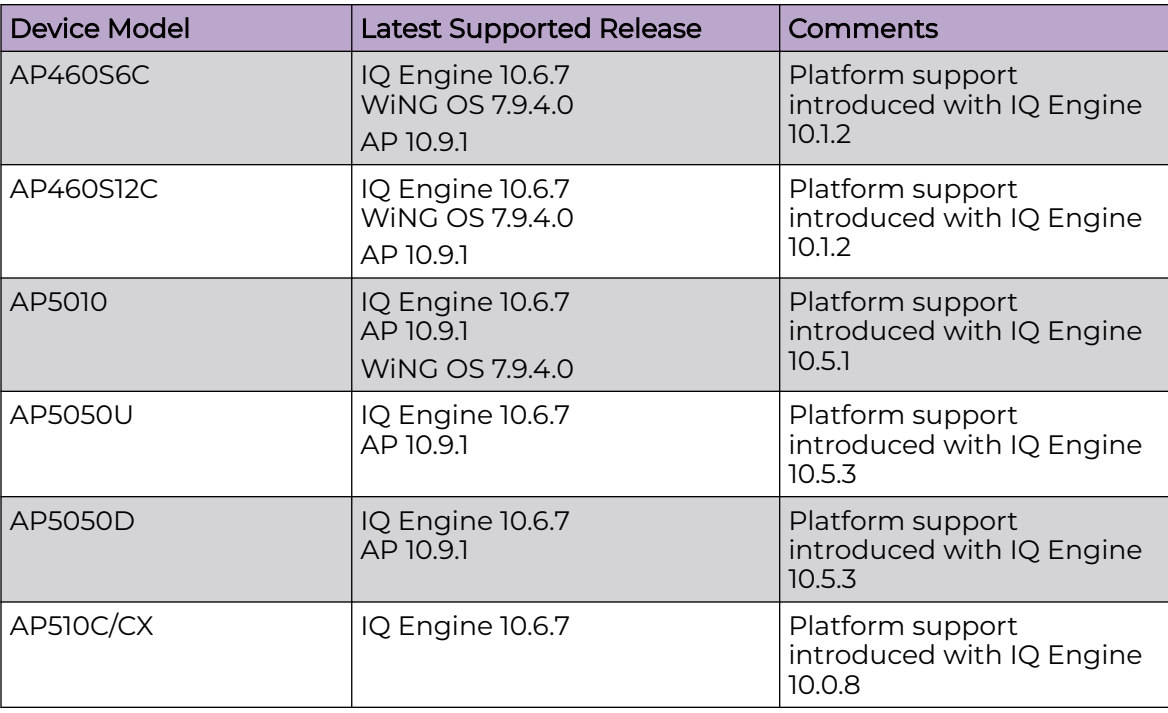

## IQ Engine (Cloud Native)

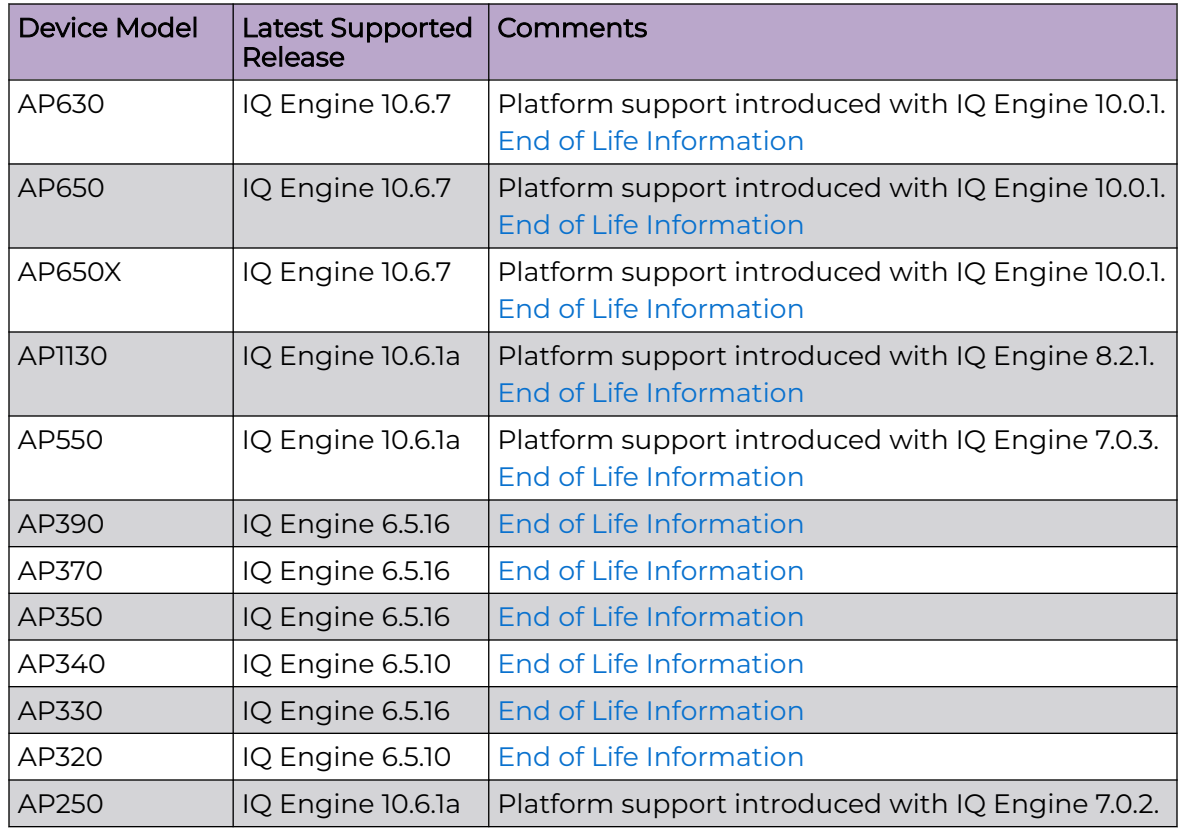

<span id="page-18-0"></span>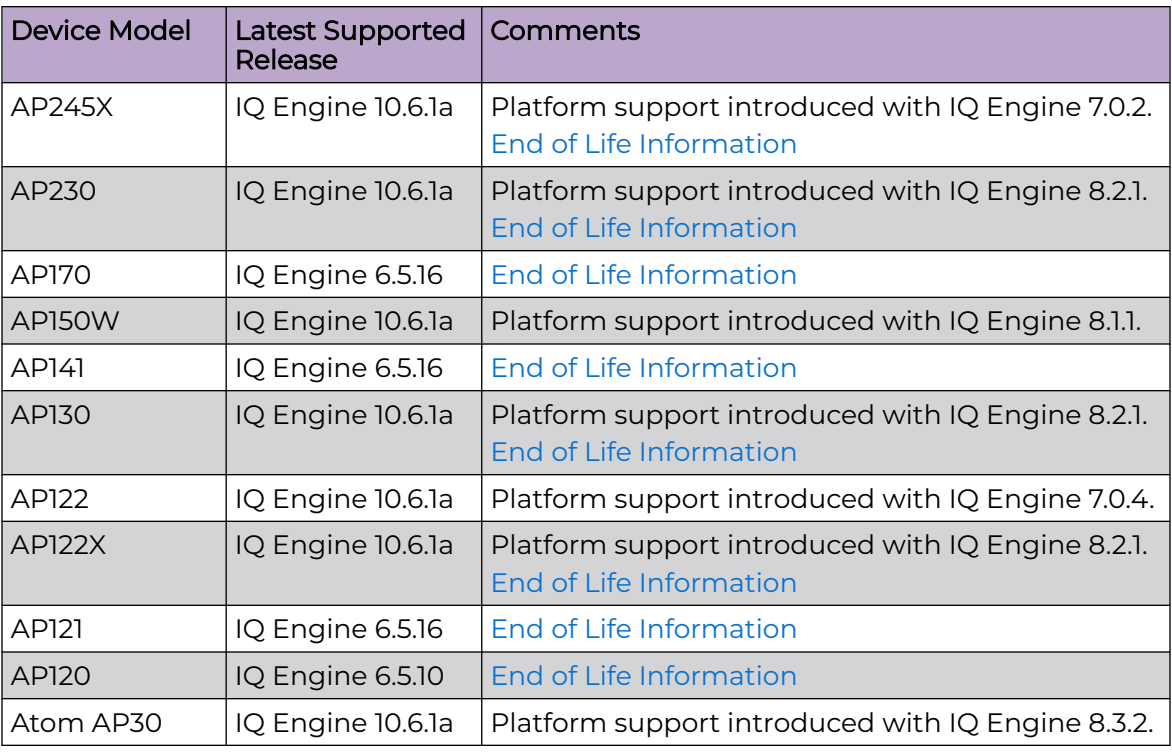

## ExtremeWireless WiNG

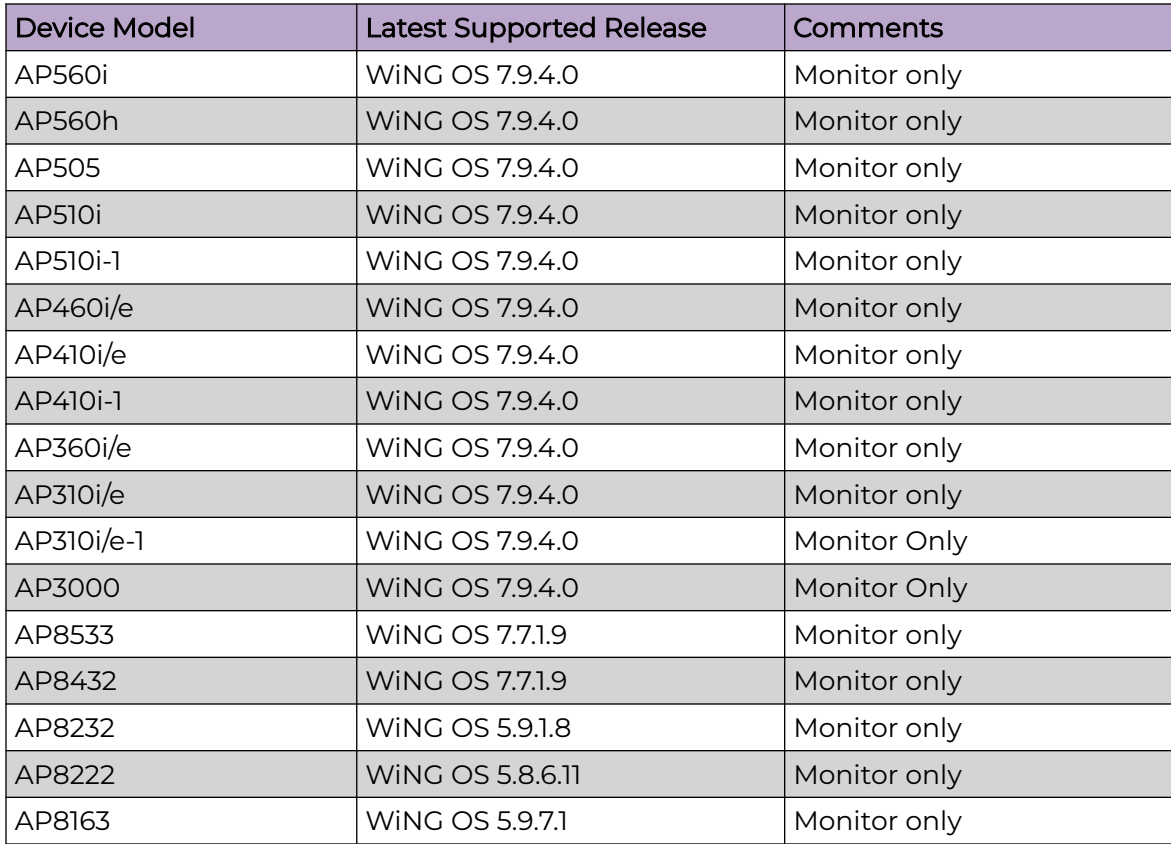

<span id="page-19-0"></span>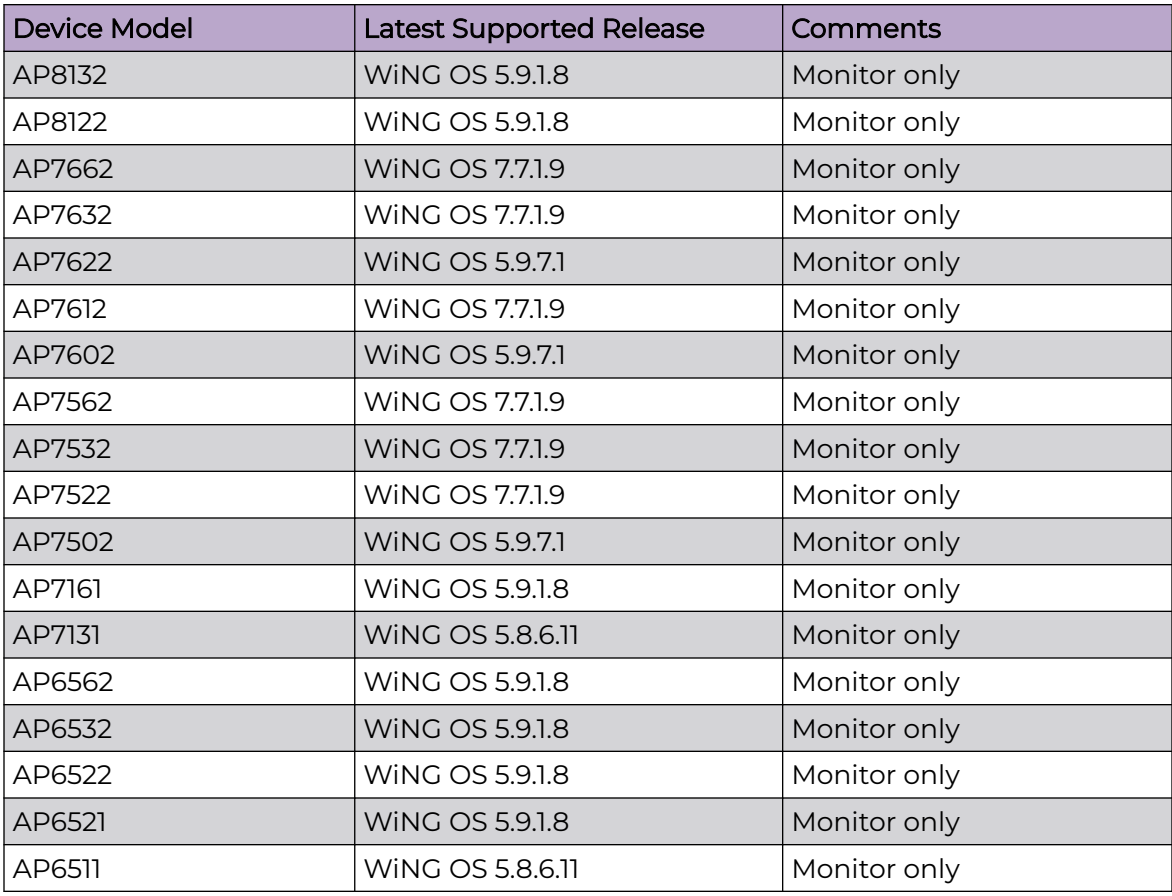

### Extreme Wireless

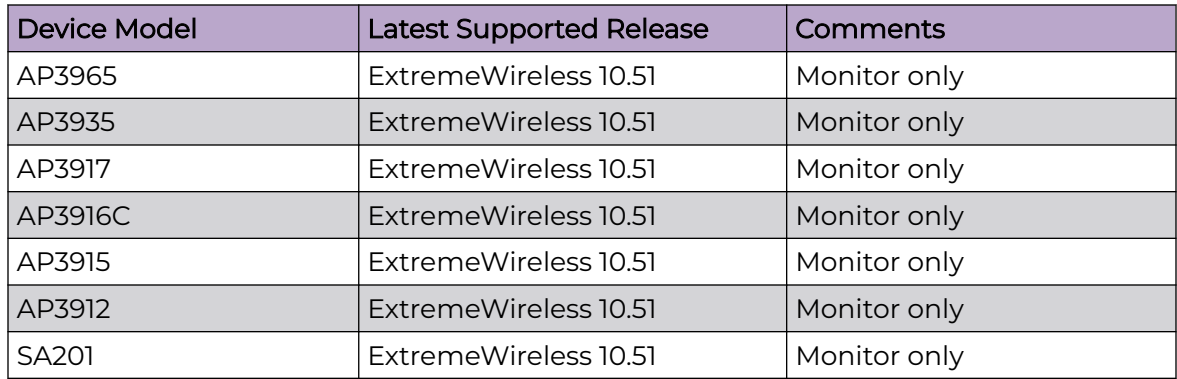

## Switches

Switch information is provided in the following sections:

- [Universal Hardware](#page-20-0) on page 21
- [ExtremeXOS](#page-26-0) on page 27
- [VOSS](#page-29-0) on page 30
- <span id="page-20-0"></span>• [IQ Engine \(Cloud Native\)](#page-30-0) on page 31
- [Dell EMC](#page-31-0) on page 32

For the latest release notes for Fabric Engine and Switch Engine , see the [Extreme](https://www.extremenetworks.com/support/documentation) [Networks Documentation Site.](https://www.extremenetworks.com/support/documentation)

### Universal Hardware

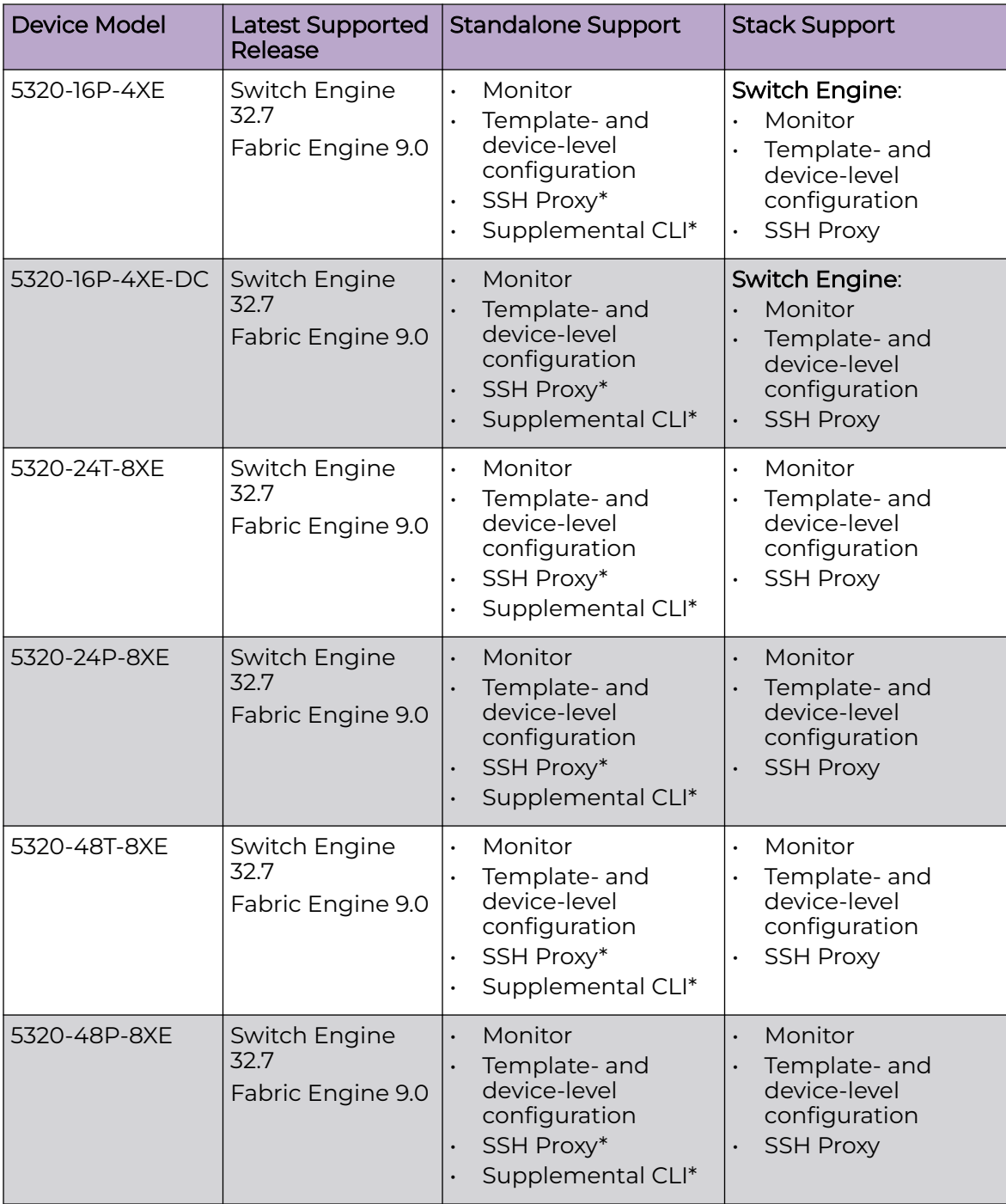

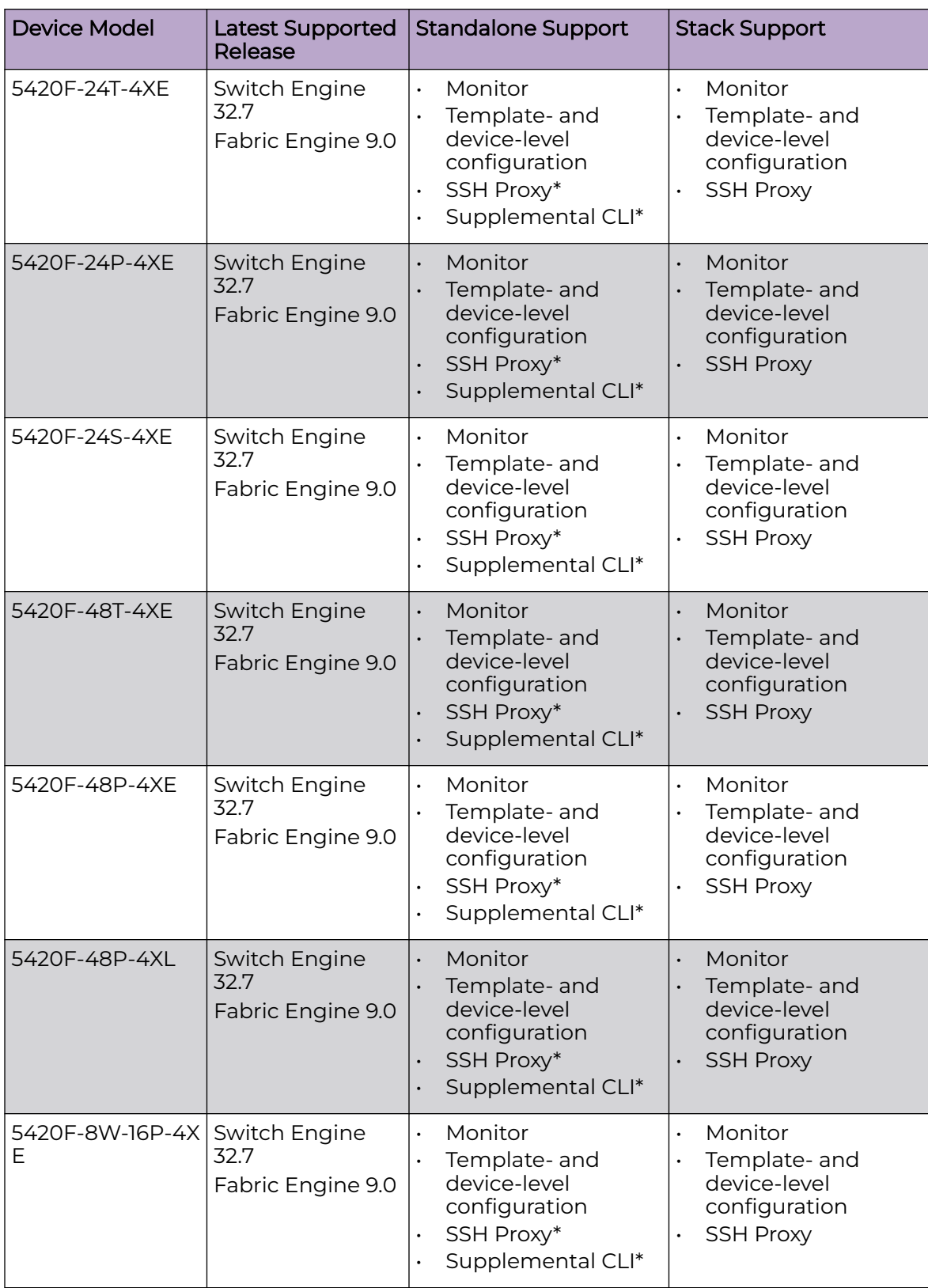

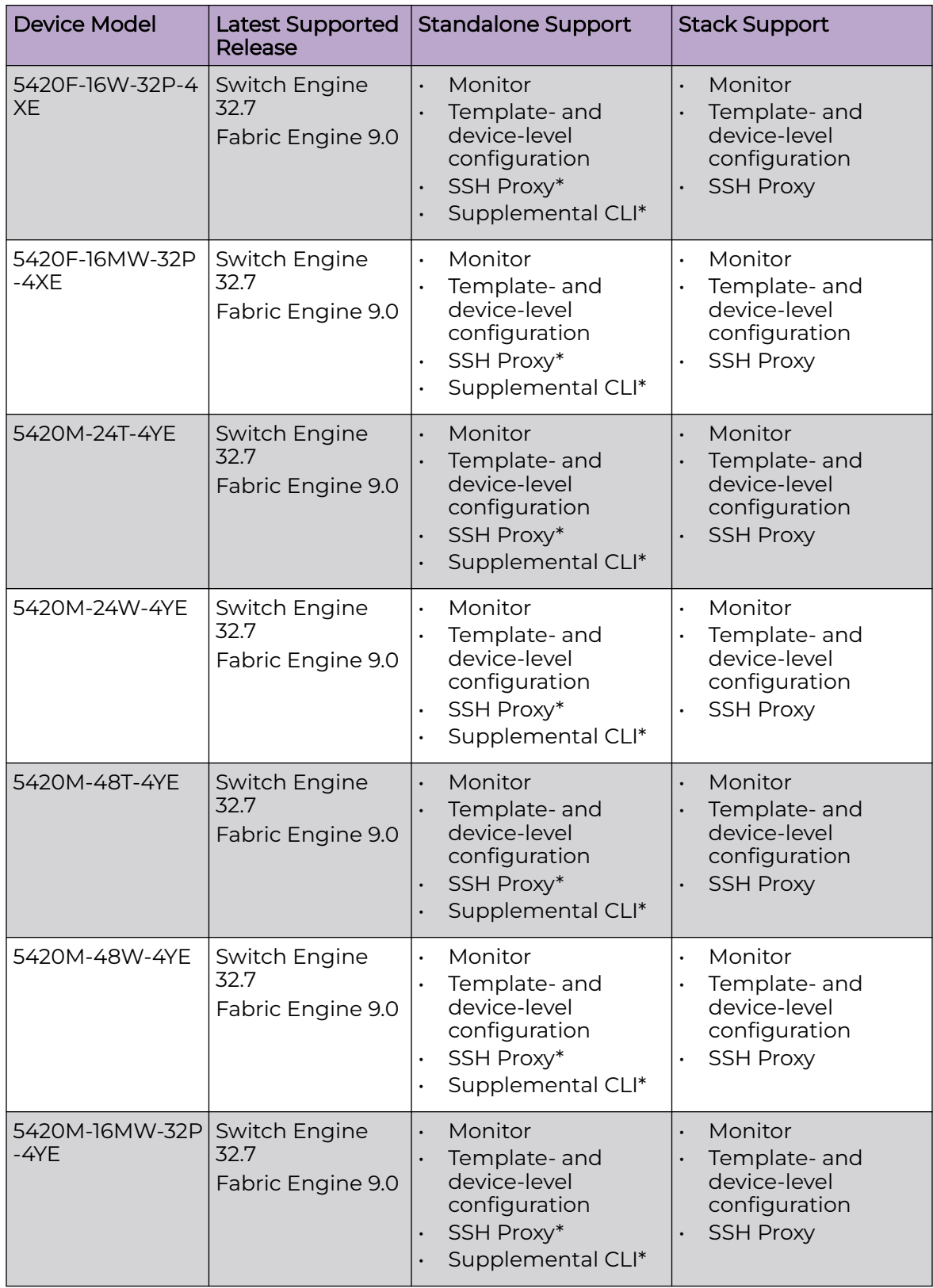

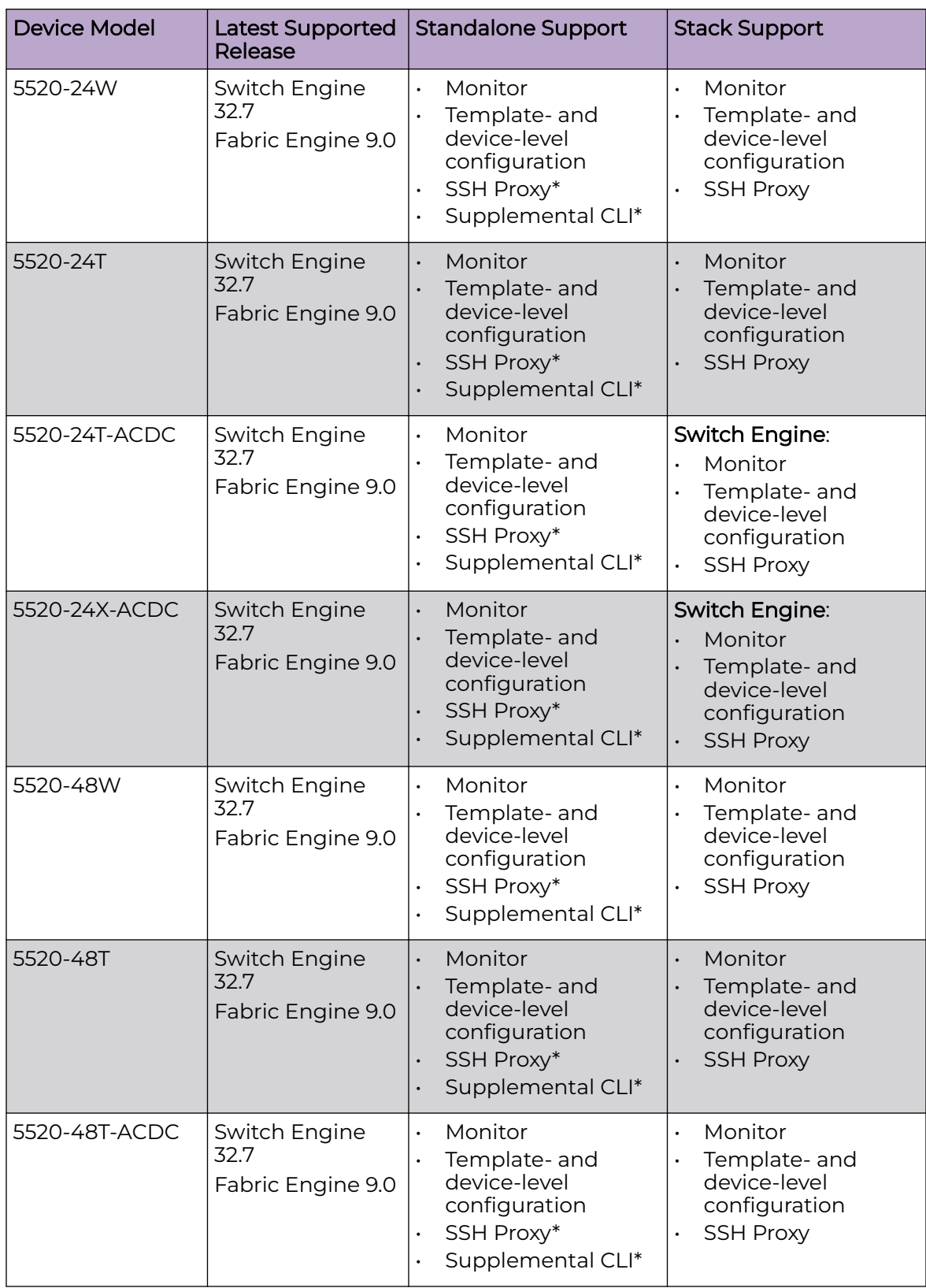

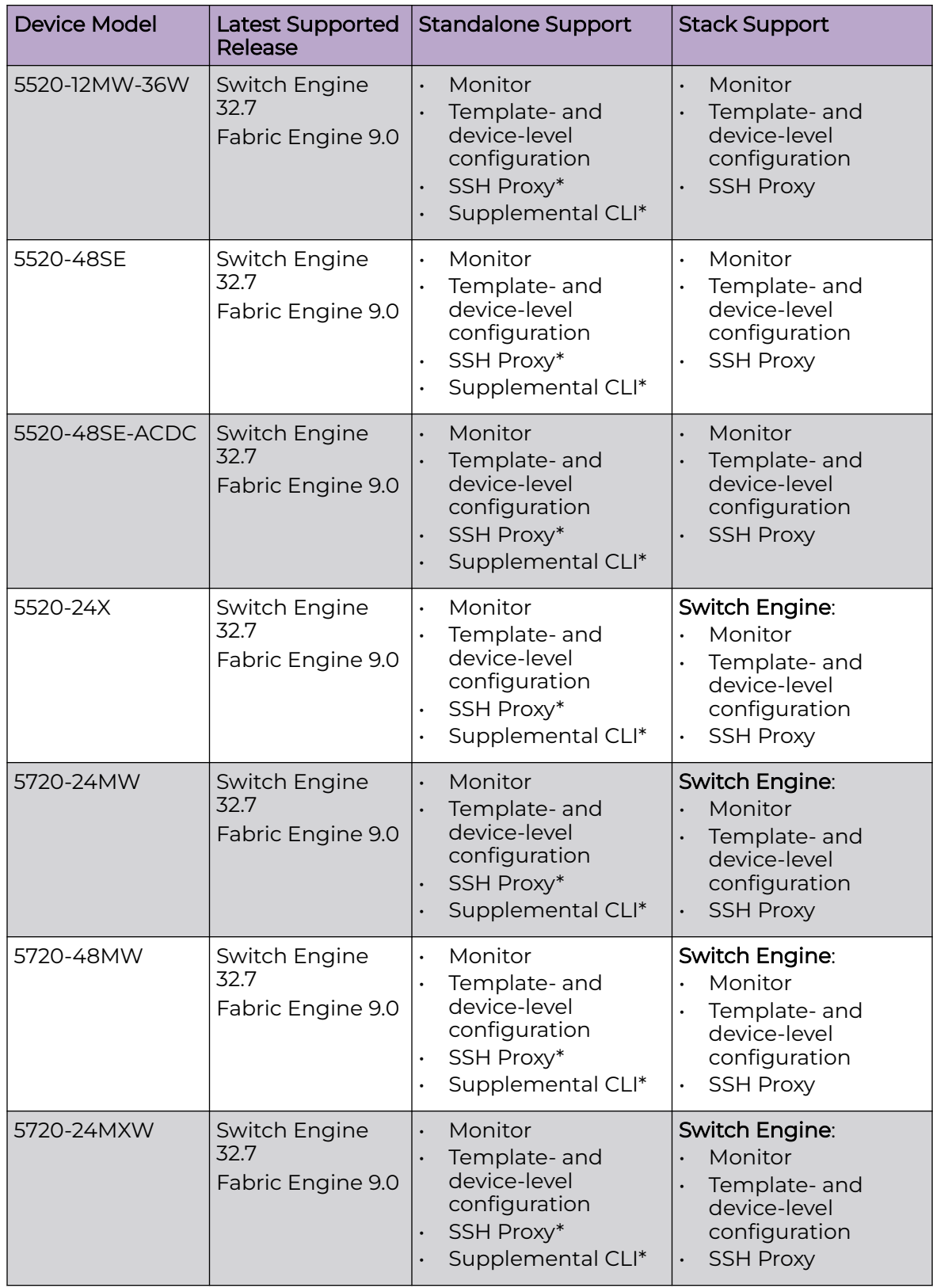

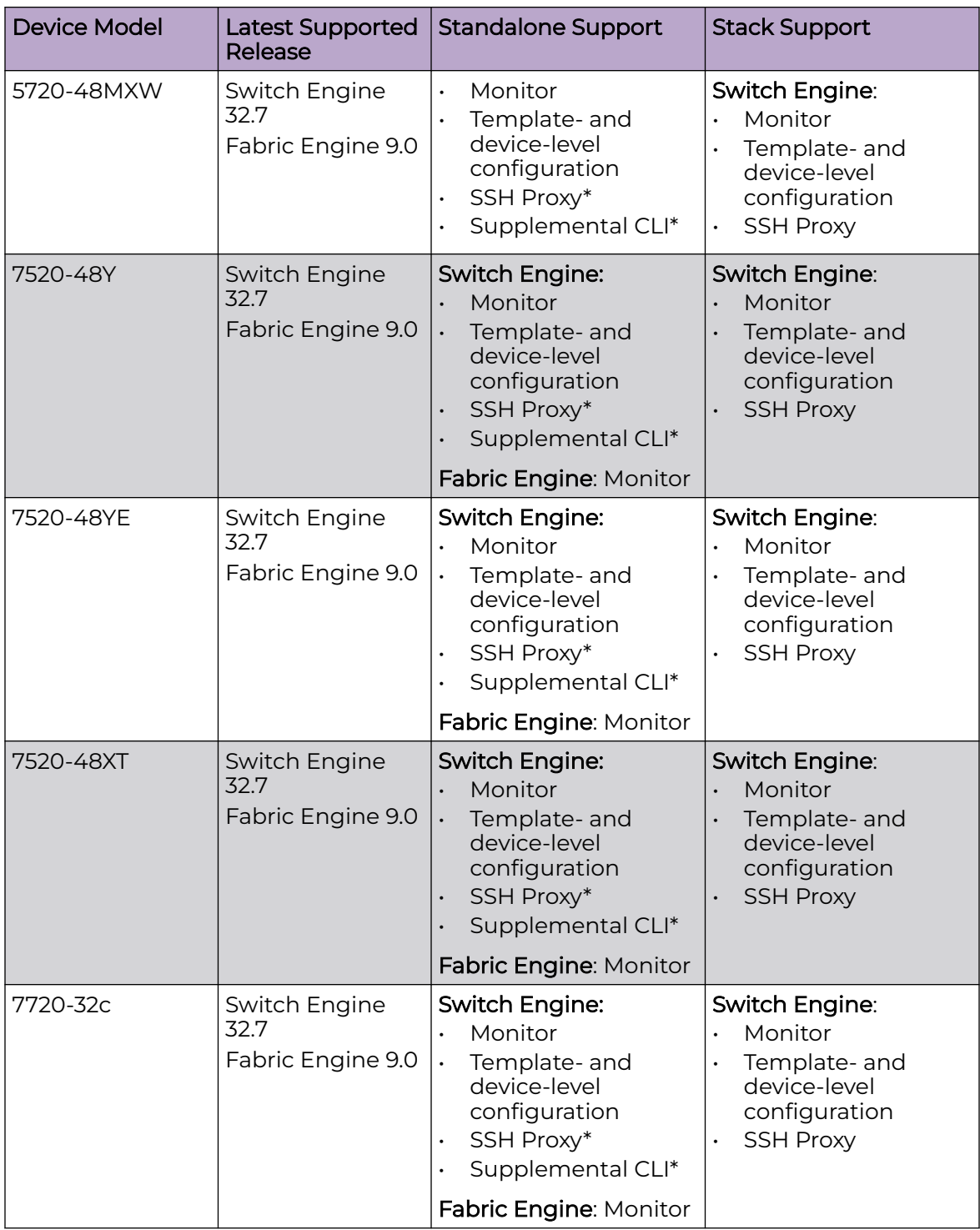

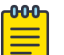

#### Note

\* SSH Proxy and Supplemental CLI can be used for configuring additional parameters not currently available within template or device-level configurations.

## <span id="page-26-0"></span>ExtremeXOS

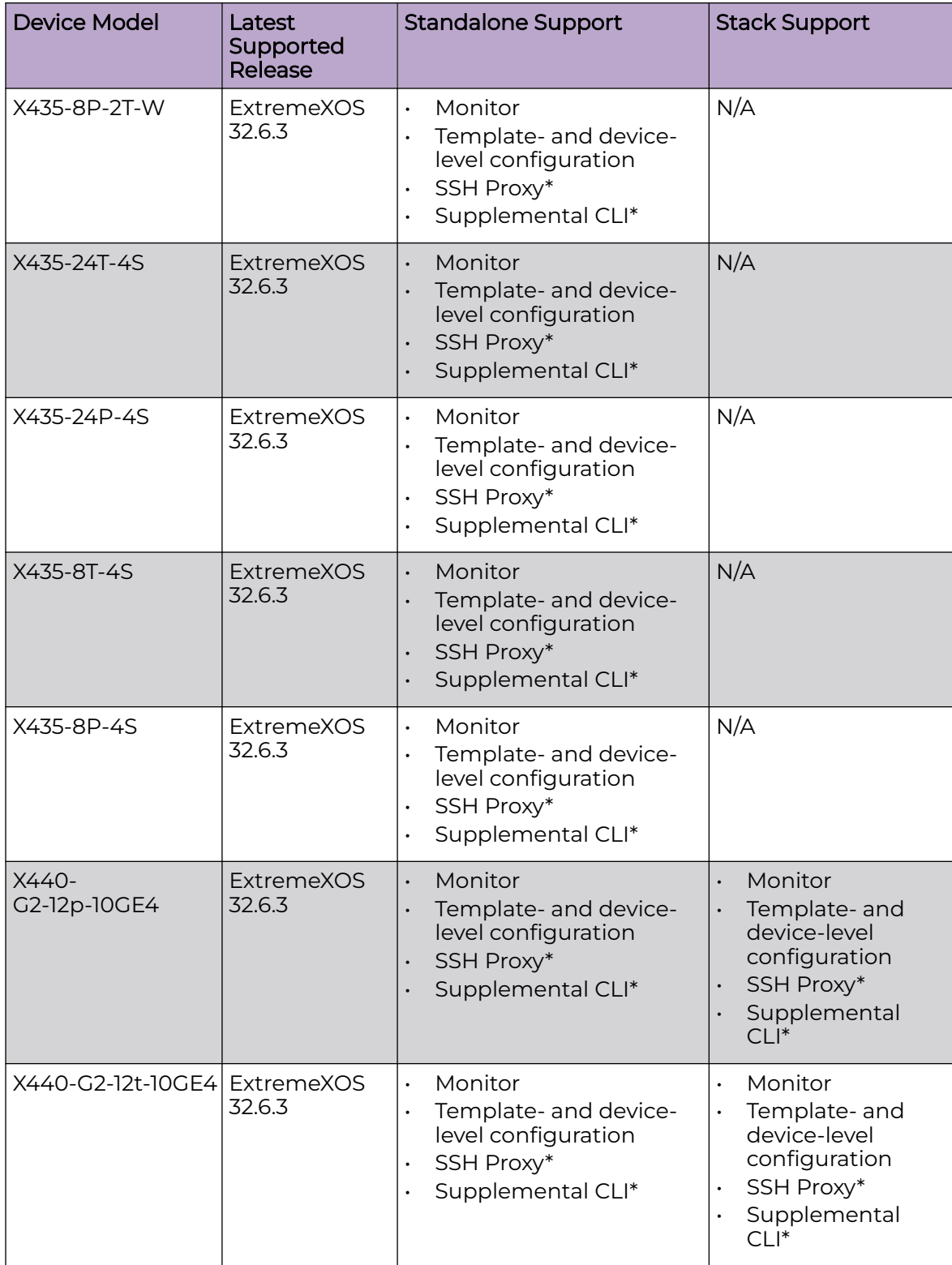

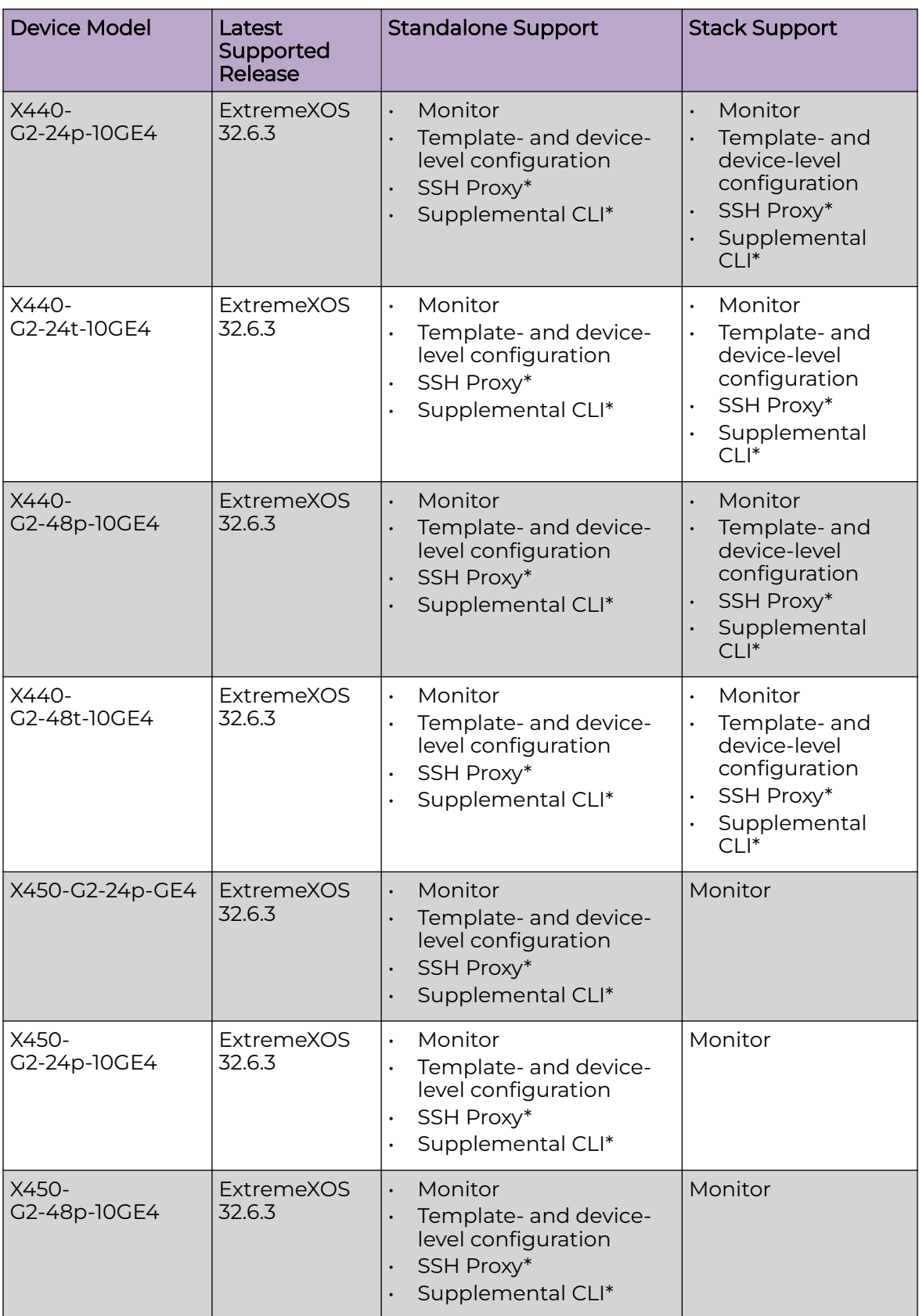

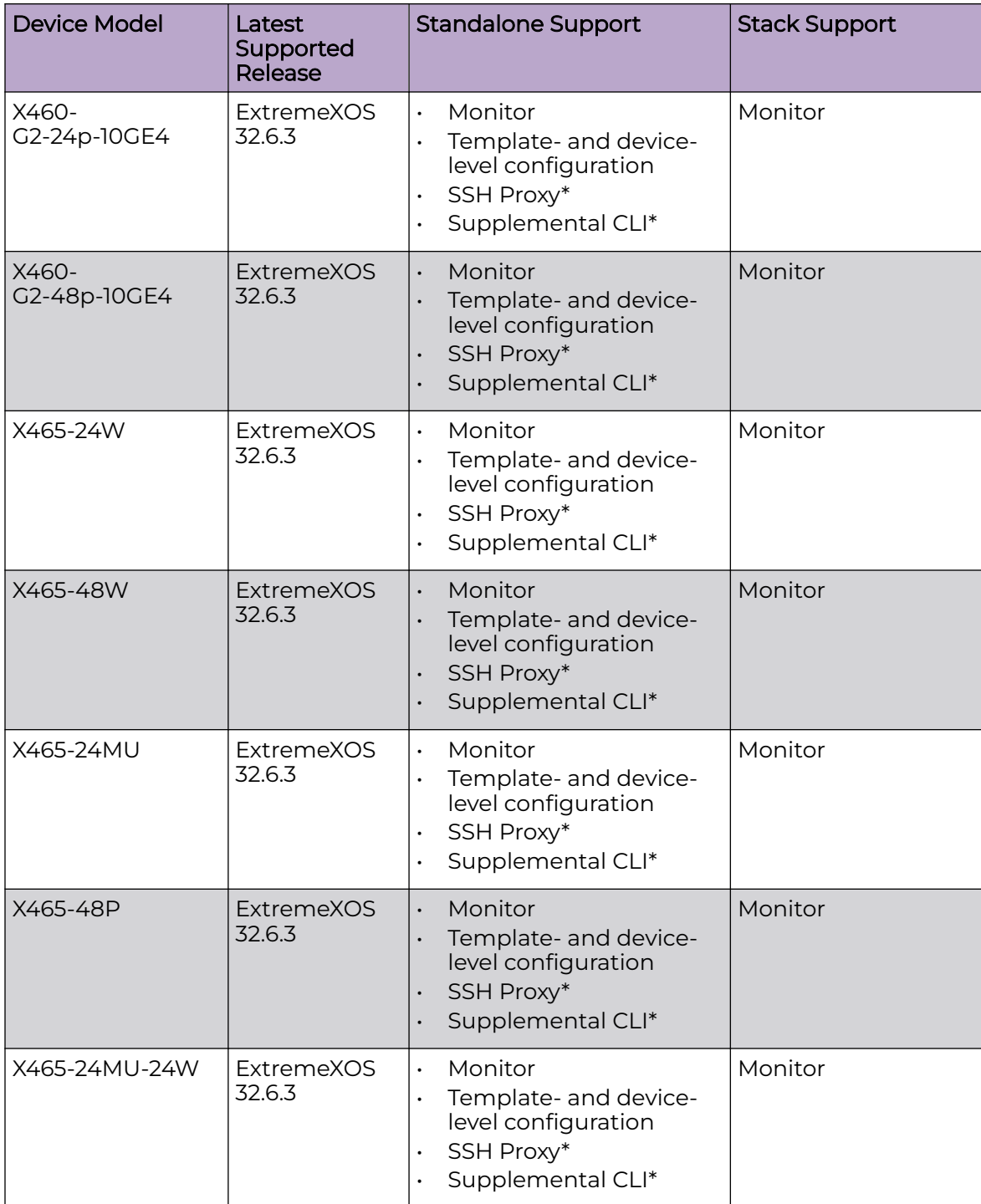

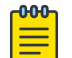

### Note

\* SSH Proxy and Supplemental CLI can be used for configuring additional parameters not currently available within template or device-level configurations.

## <span id="page-29-0"></span>VOSS

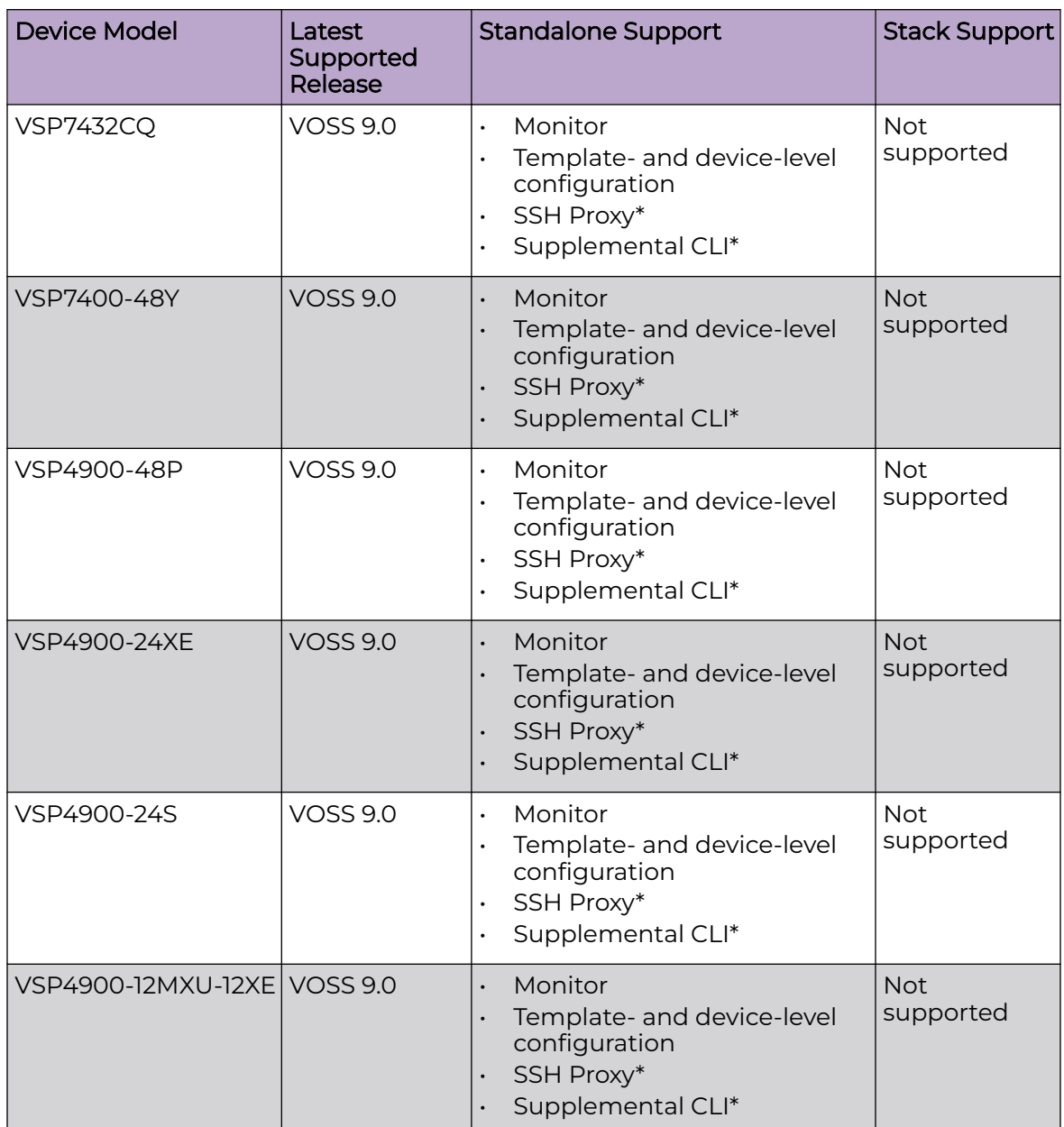

<span id="page-30-0"></span>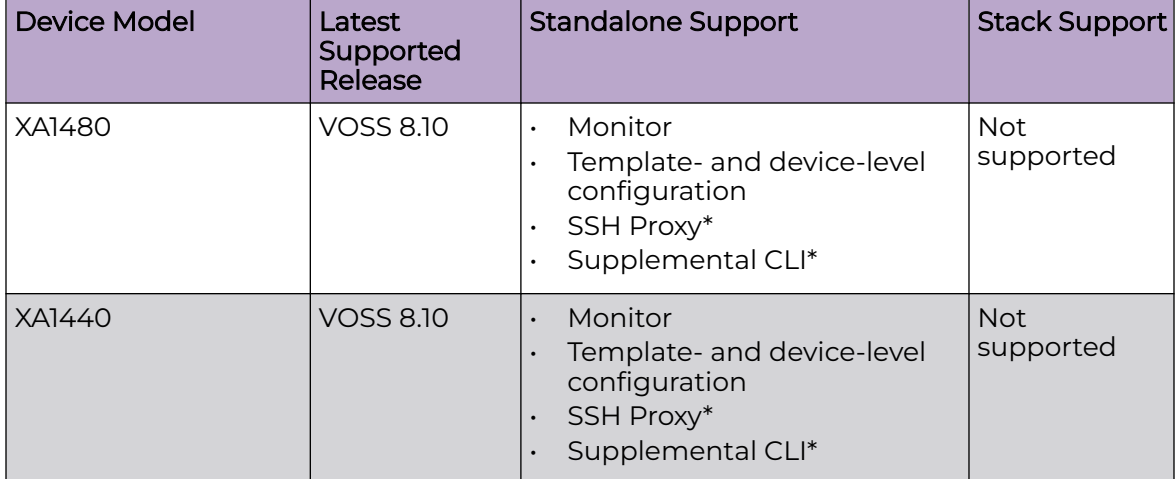

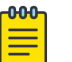

#### Note

\* SSH Proxy and Supplemental CLI can be used for configuring additional parameters not currently available within template or device-level configurations.

### IQ Engine (Cloud Native)

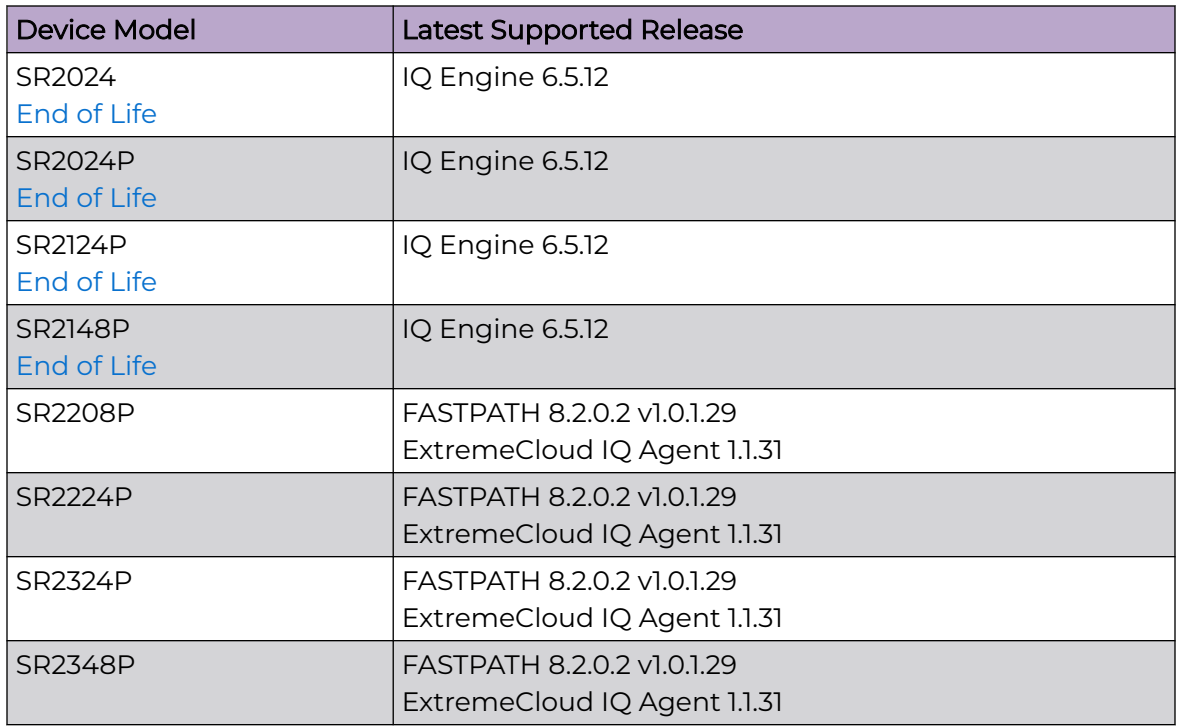

## <span id="page-31-0"></span>Dell EMC

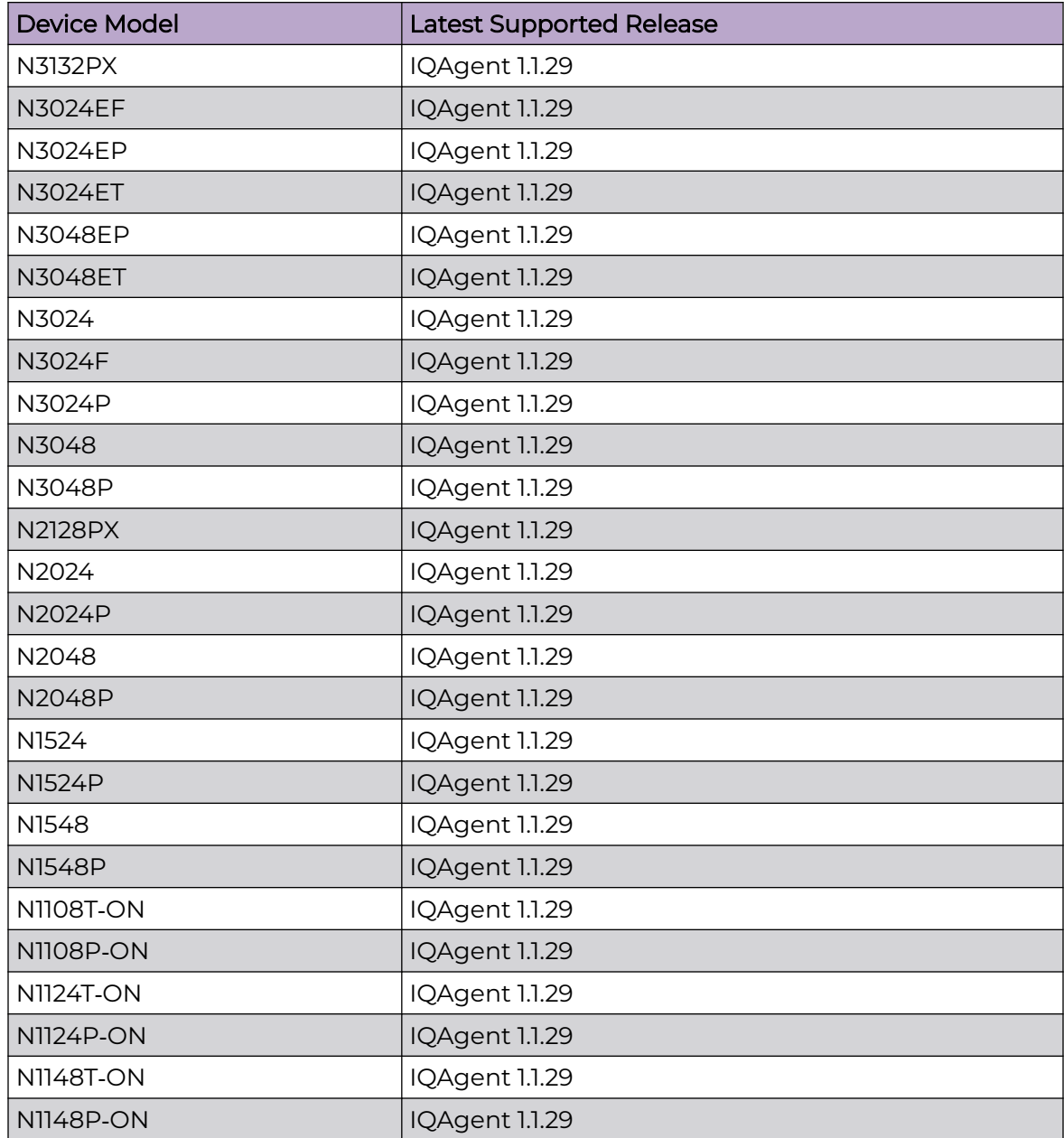

## **Routers**

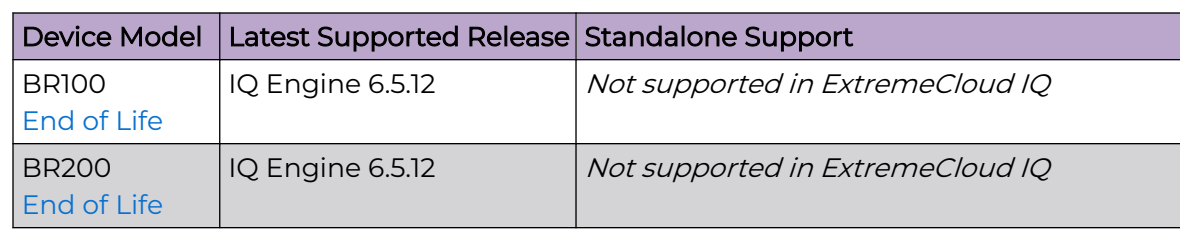

<span id="page-32-0"></span>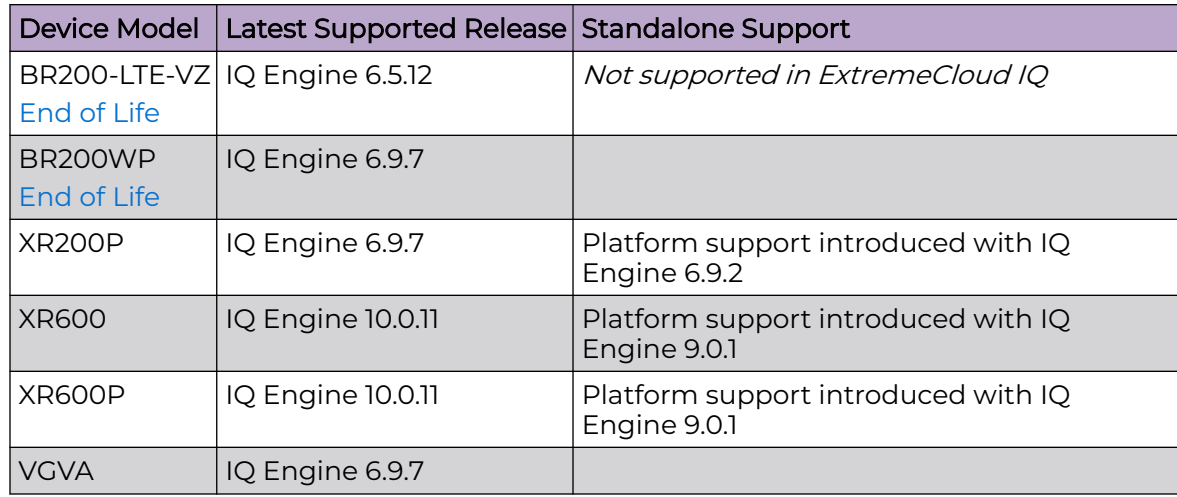

## ExtremeCloud IQ Site Engine

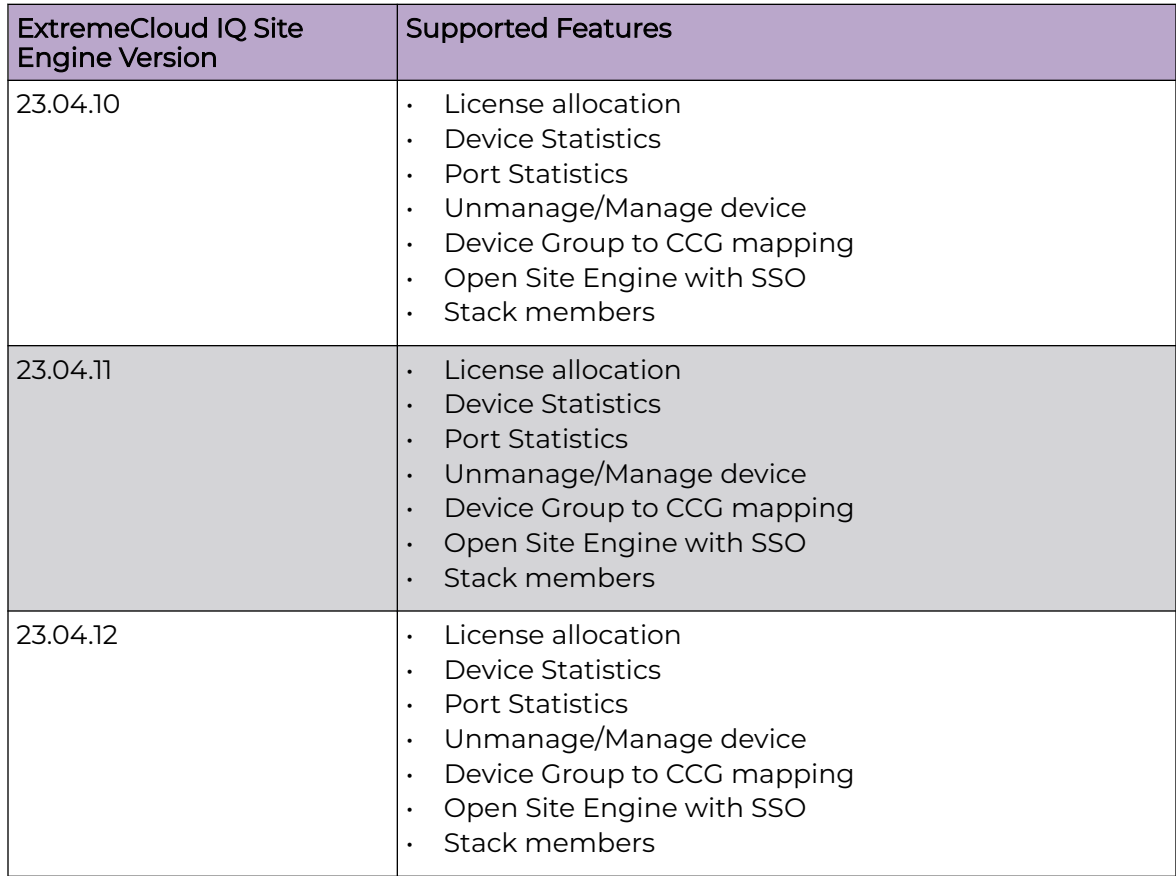

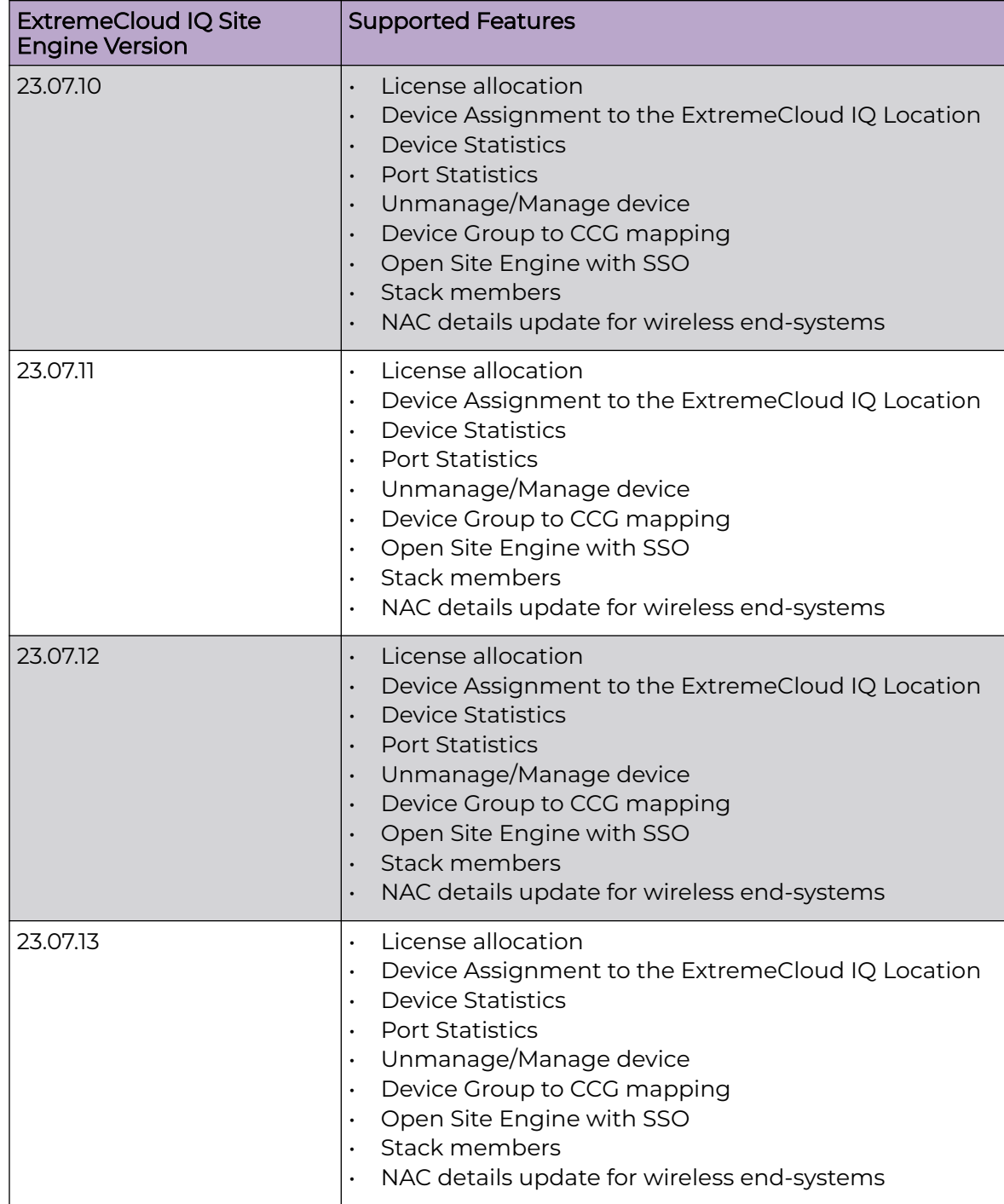

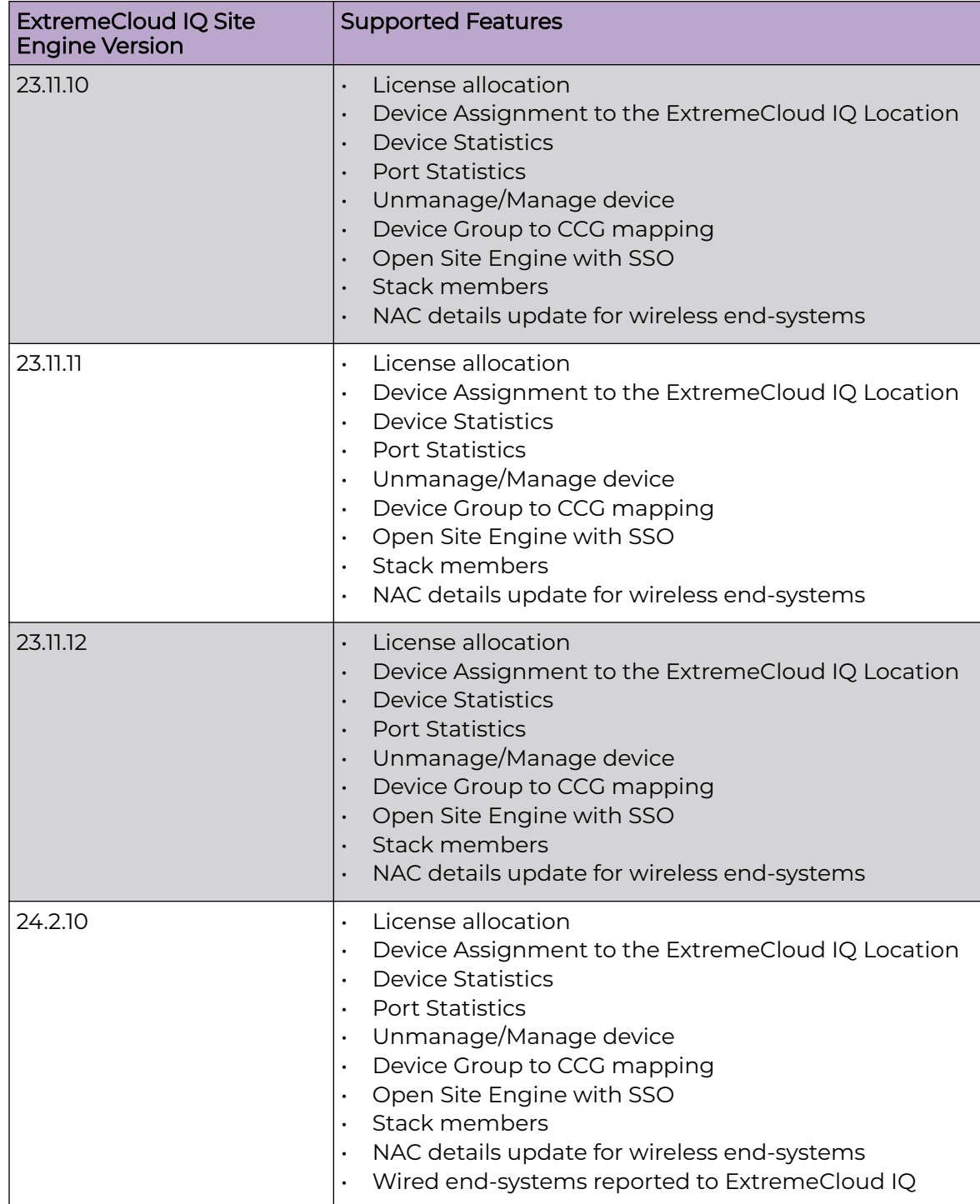

<span id="page-35-0"></span>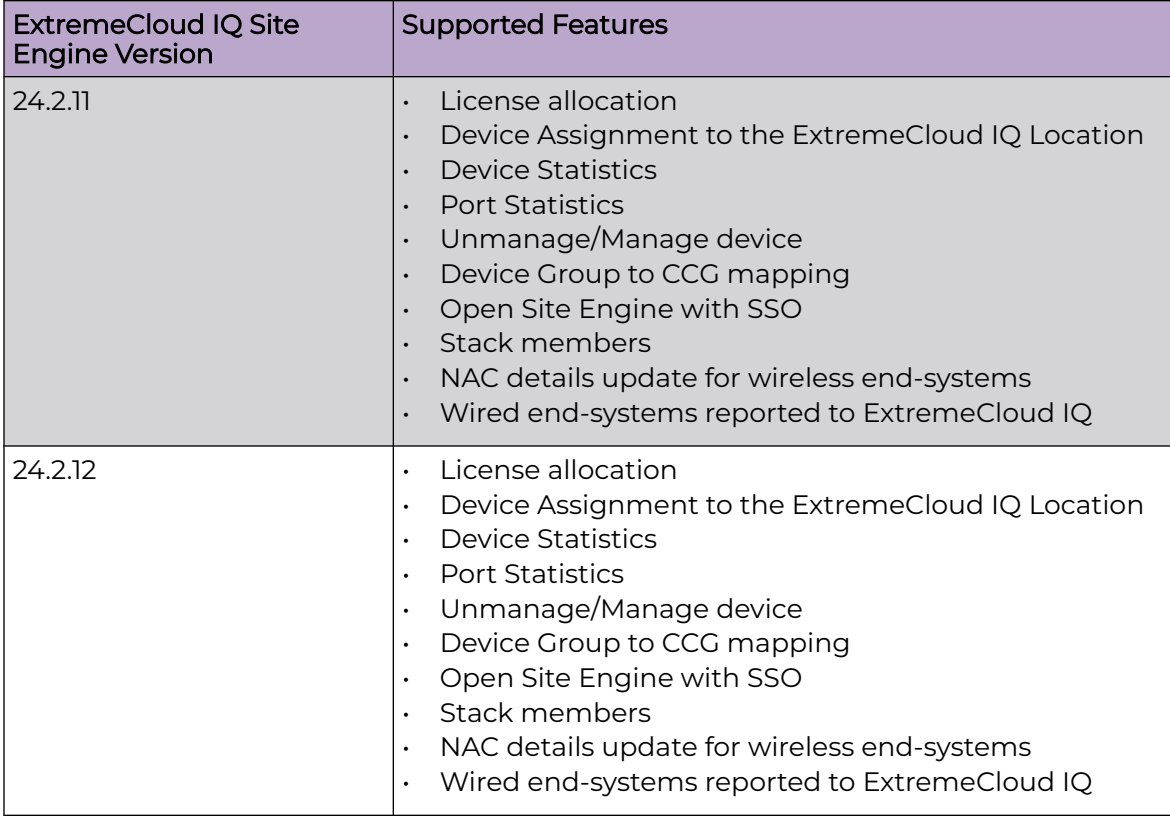

## ExtremeCloud IQ CoPilot

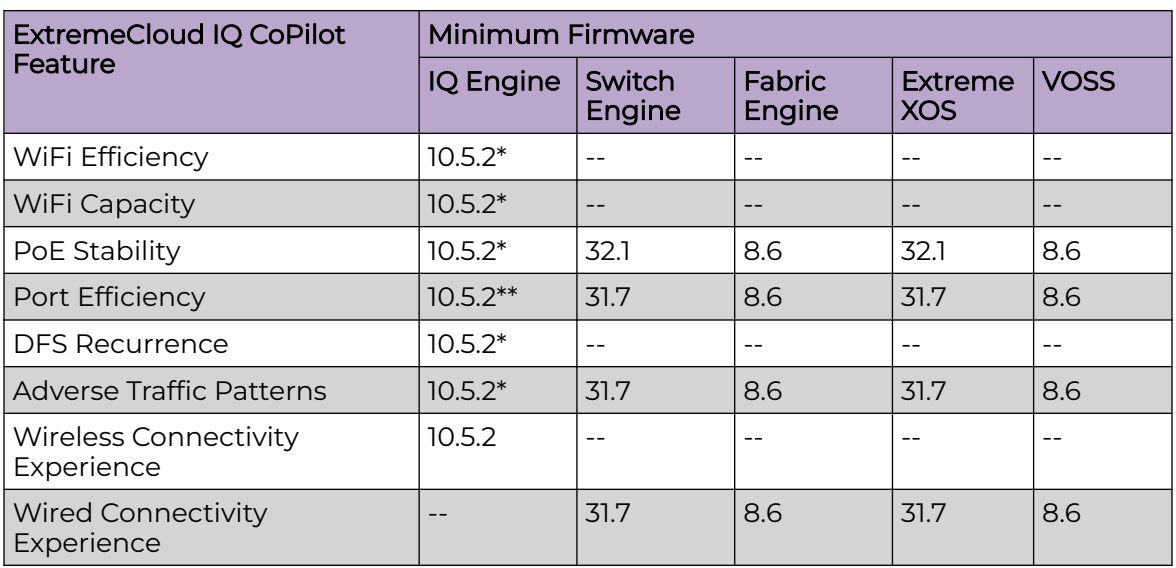

\*beta support from 10.4

\*\*beta support from 10.5.1

## <span id="page-36-0"></span>ExtremeCloud A3

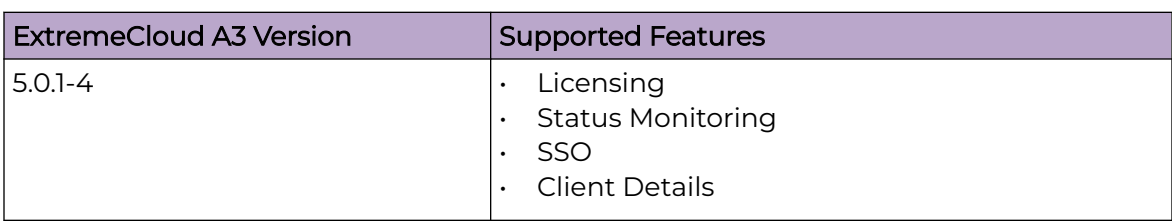

## Supported Browsers and Display Settings

### Desktop and Mobile Browser Support

Note

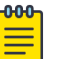

ExtremeCloud IQ does not support 32-bit browsers.

#### **Table 4: Desktop Browsers**

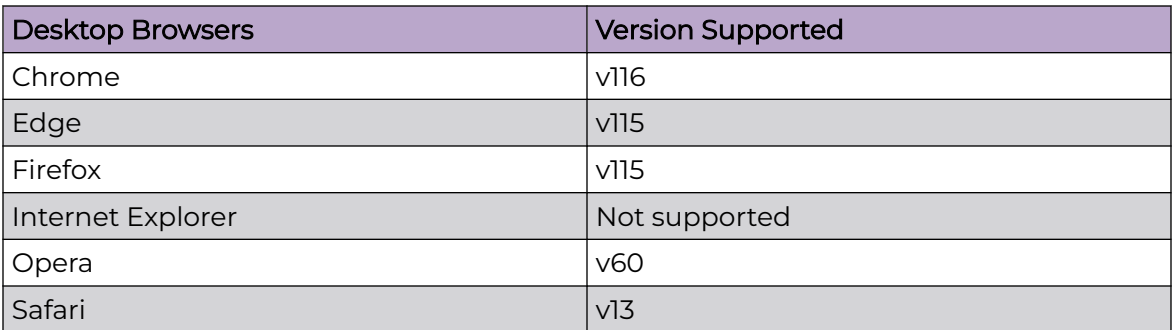

#### **Table 5: Mobile Browsers**

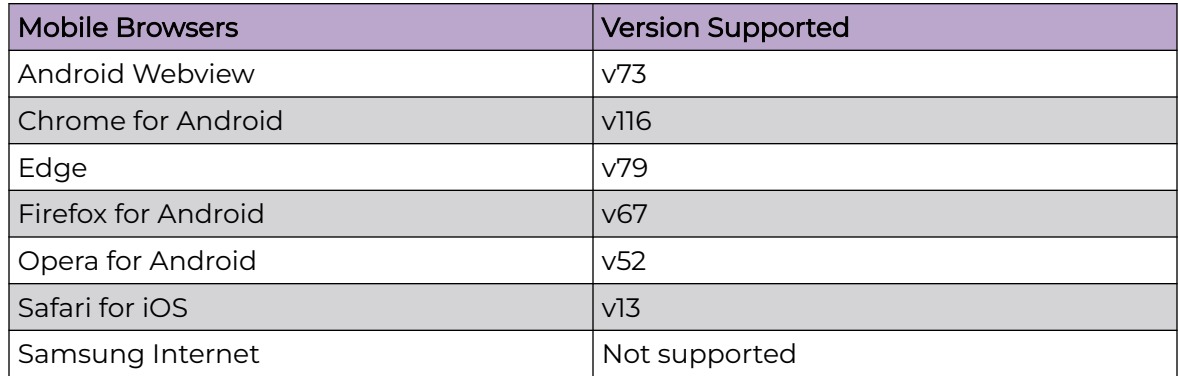

## Display Settings

ExtremeCloud IQ supports display resolutions of 1280 x 1024 or higher.